Your Blueprint for Digital Transformation, starting with IBM Z and IBM IMS

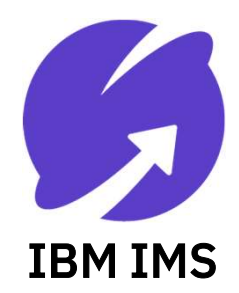

Betty Patterson Bucci, IBM Distinguished Engineer

July 17, 2018

Virtual IMS User Group Meeting

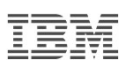

### Please note

**Please note**<br>IBM's statements regarding its plans, directions,<br>and intent are subject to change or withdrawal<br>without notice at IBM's sole discretion. and intent are subject to change or withdrawal **Please note**<br>
IBM's statements regarding its plans, directio<br>
and intent are subject to change or withdrawa<br>
without notice at IBM's sole discretion.<br>
Information regarding potential future produc

**Please note**<br>IBM's statements regarding its plans, directions,<br>and intent are subject to change or withdrawal<br>without notice at IBM's sole discretion.<br>Information regarding potential future products is<br>intended to outline intended to outline our general product direction IBM's statements regarding its plans, direction<br>and intent are subject to change or withdrawal<br>without notice at IBM's sole discretion.<br>Information regarding potential future products<br>intended to outline our general produc purchasing decision. and intent are subject to change or withdrawat<br>without notice at IBM's sole discretion.<br>Information regarding potential future products is<br>intended to outline our general product direction<br>and it should not be relied on in

future products is not a commitment, promise, or legal obligation to deliver any material, code or Imormation regarding potential future products<br>intended to outline our general product directio<br>and it should not be relied on in making a<br>purchasing decision.<br>The information mentioned regarding potential<br>future products miented to outline our general product direction<br>and it should not be relied on in making a<br>purchasing decision.<br>The information mentioned regarding potential<br>future products is not a commitment, promise, or<br>legal obligati contract. The information mentioned regarding potential<br>future products is not a commitment, promise, or<br>legal obligation to deliver any material, code or<br>functionality. Information about potential<br>future products may not be incorpo Future products is not a commitment, promise<br>legal obligation to deliver any material, code of<br>functionality. Information about potential<br>future products may not be incorporated into a<br>contract.<br>The development, release, a

features or functionality described for our

IBM IMS / © 2018 IBM Corporation

Performance is based on measurements<br>and projections using standard IBM<br>benchmarks in a controlled and projections using standard IBM benchmarks in a controlled environment. The actual throughput or Performance is based on measurements<br>and projections using standard IBM<br>benchmarks in a controlled<br>environment. The actual throughput or<br>performance that any user will<br>experience will vary depending upon<br>many factors, incl Performance is based on measurements<br>and projections using standard IBM<br>benchmarks in a controlled<br>environment. The actual throughput or<br>performance that any user will<br>experience will vary depending upon<br>many factors, incl many factors, including considerations Pertormance is based on measureme<br>and projections using standard IBM<br>benchmarks in a controlled<br>environment. The actual throughput c<br>performance that any user will<br>experience will vary depending upon<br>many factors, includin multiprogramming in the user's job benchmarks in a controlled<br>environment. The actual throughput or<br>performance that any user will<br>experience will vary depending upon<br>many factors, including considerations<br>such as the amount of<br>multiprogramming in the user' environment. The actual throughput or<br>performance that any user will<br>experience will vary depending upon<br>many factors, including considerations<br>such as the amount of<br>multiprogramming in the user's job<br>stream, the I/O confi workload processed. Therefore, no experience will vary depending upon<br>many factors, including considerations<br>such as the amount of<br>multiprogramming in the user's job<br>stream, the I/O configuration,<br>the storage configuration, and the<br>workload processed. Ther individual user will achieve results such as the amount of<br>multiprogramming in the user's job<br>stream, the I/O configuration,<br>the storage configuration, and the<br>workload processed. Therefore, no<br>assurance can be given that an<br>individual user will achieve resul

# The Why

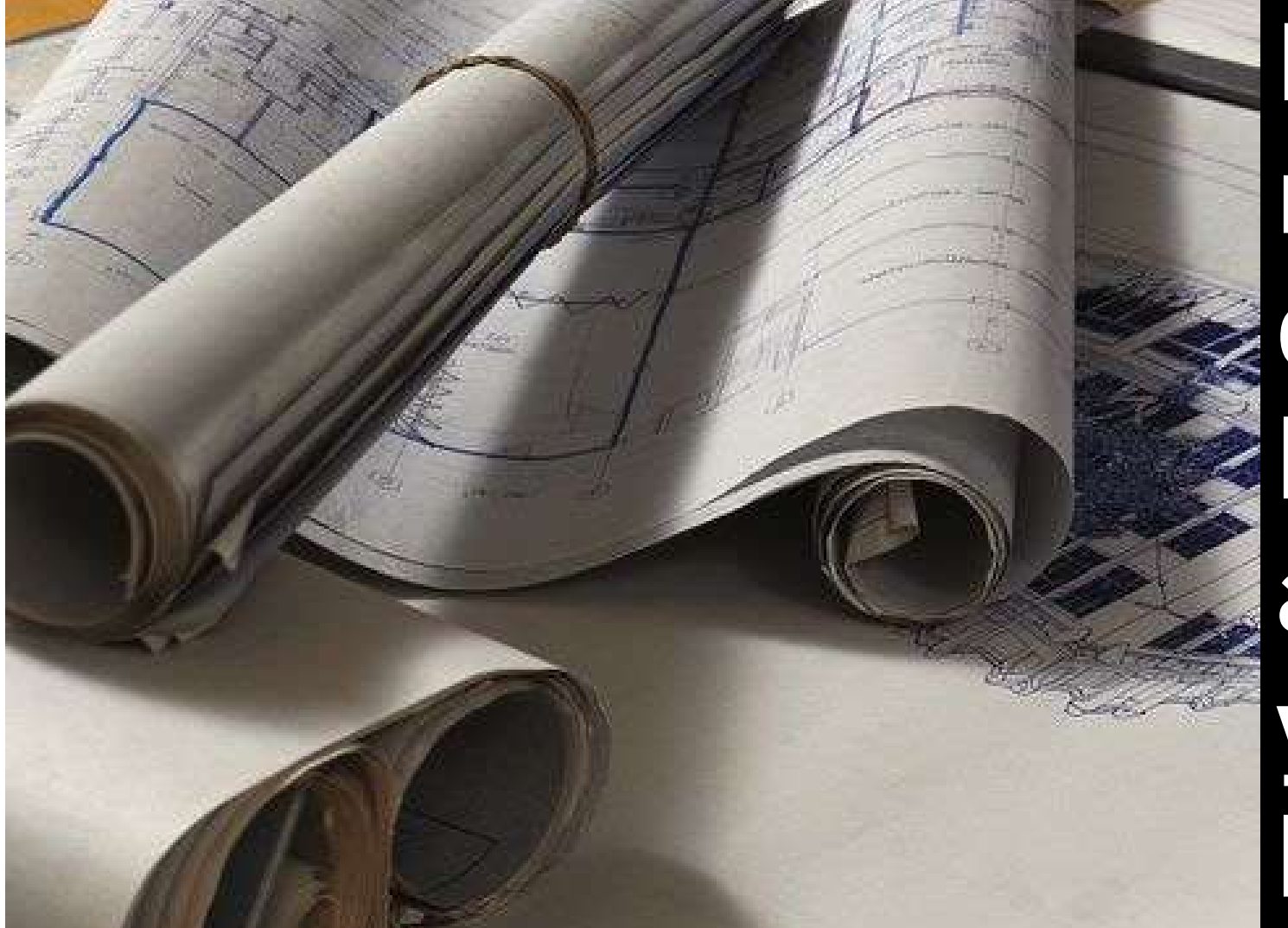

**How** much do you know about your house?

- Was anything added on? Remodeled?
- Was the work up-to-code and inspected?
- How current is the electrical?
- Do you have excess AMPs (for the next remodel)?
- What about your HVAC? Are you losing money because someone decided not to insulate?
- Who built the house originally?
- Who did the additions, and when?
- Do you have all of the blueprints?
- Do you have documentation of all of the data points that drove each decision?
- Do the data points make each decision look rational?

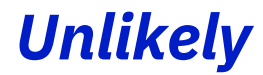

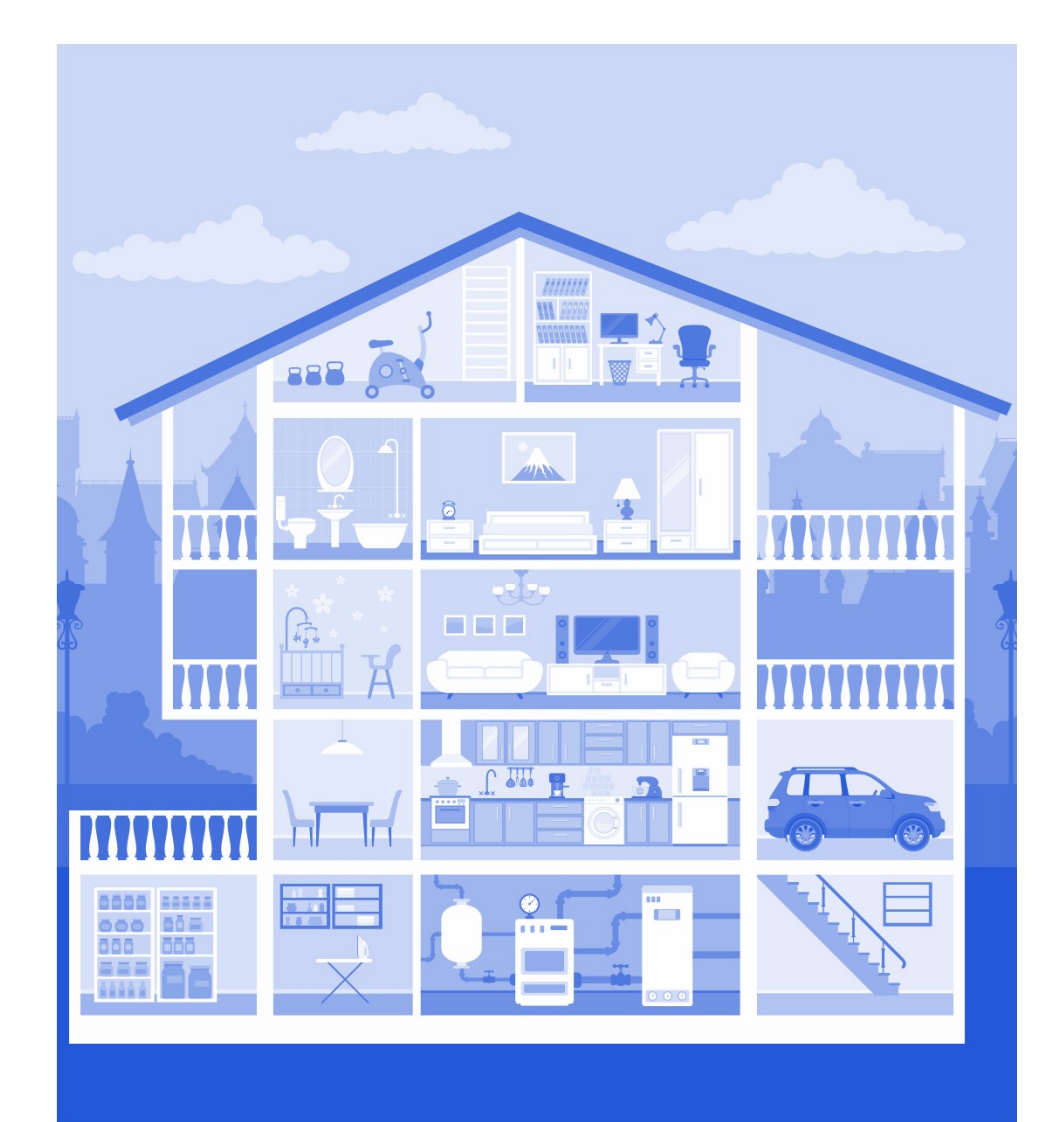

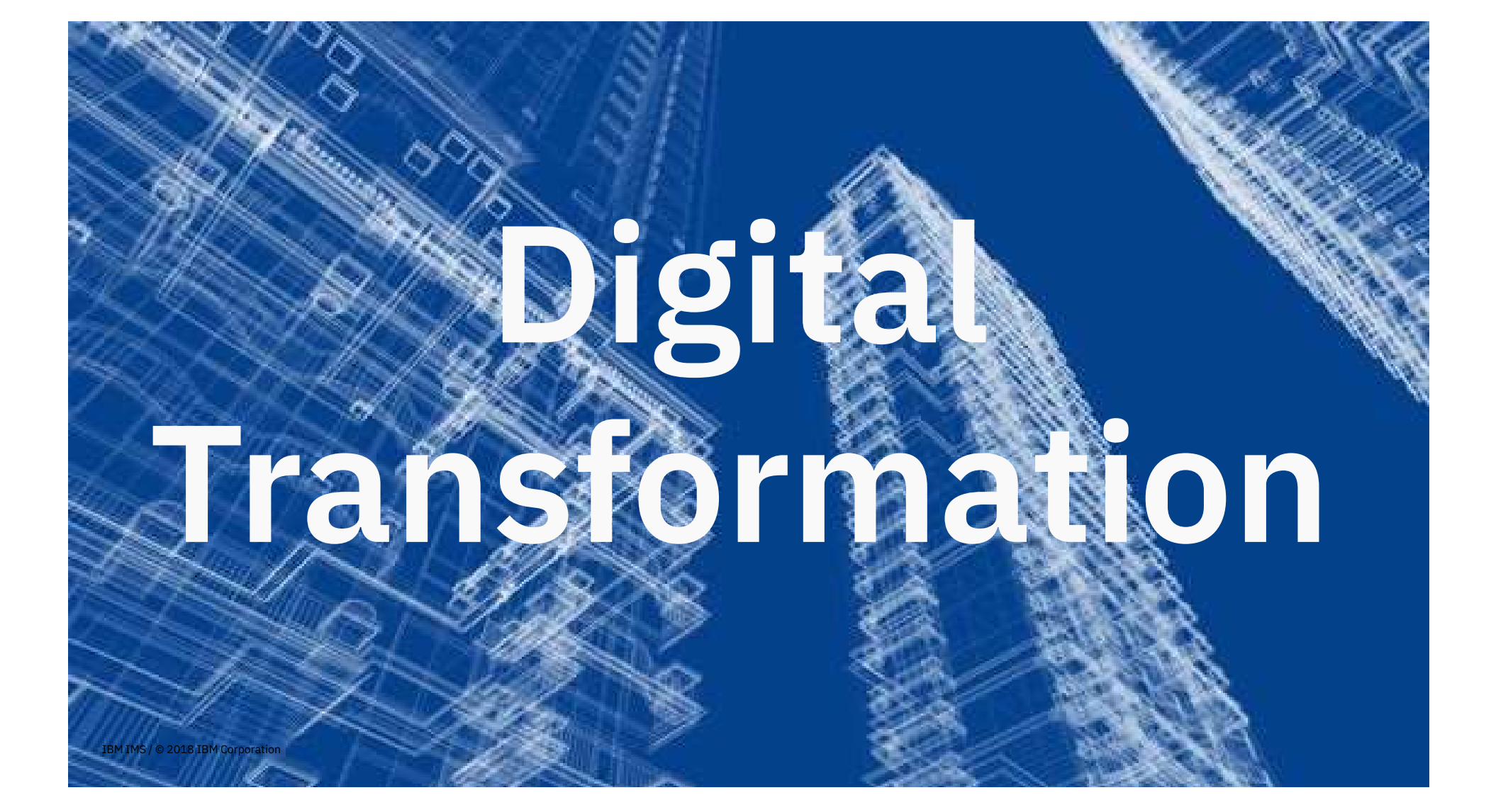

## KPMG CIO Survey 2017 4,498 Executives

"Technology Leaders are telling us that change has reached unprecedented levels," and that "increasingly it is coming from unexpected corners."

IBM IMS / © 2018 IBM IMS / © 2018 IBM IMS / © 2018 IBM IMS / © 2018

"The political, business and economic environment is becoming more unpredictable"

**Enterprise Architecture is one** of 3 skills deemed to be the most scarce, and the fastest growing  $[gap]$ 

**Fewer than half of organizations** reported having an "enterprise-wide digital strategy"

34% 41% 64%

## The biggest impediment to digital success?

## Resistance to change - 43%

IBM IMS/@2018 IBM Corporation Lack of Budget - 25%

### Digital Transformation is your response to the ongoing disruptions facing industry markets

### Government

- Adoption of mobile devices
- Geopolitical instability & terrorism
- Increased proliferation of social media platforms & mobile devices
- Government Transparency

### Banking and Financial Services

Expanding # of non-traditional competitors driving disruption: Non-Bank entrants, New Payment Models, New Lending Models, New Depositories

### Insurers

Usage-based Insurance:

- Pay-as-you-drive
- Pay-how-you-drive
- Manage-how-you-drive

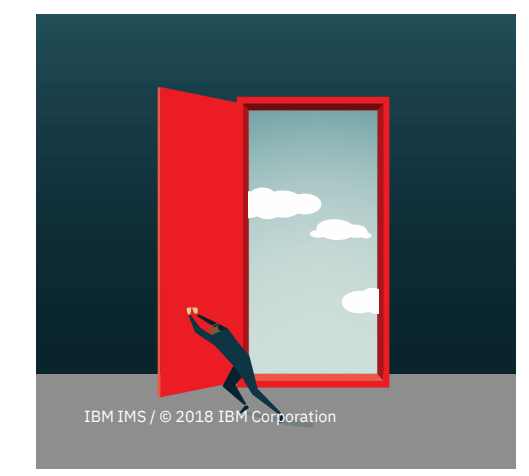

### Automotive Retailers

Telematics is disrupting the Automotive Industry with Self-Driving Automobiles, Vehicle Data, Traffic/Accident/Weather data

- Change in Retail Store's Role: Inspiration, purchase point, pickup point, return locations
- 20% of sales and shipments to be picked up at retail store
- Stores within Stores
- Seasonal Pop-Up Stores

### Strategic Partnerships create new opportunity

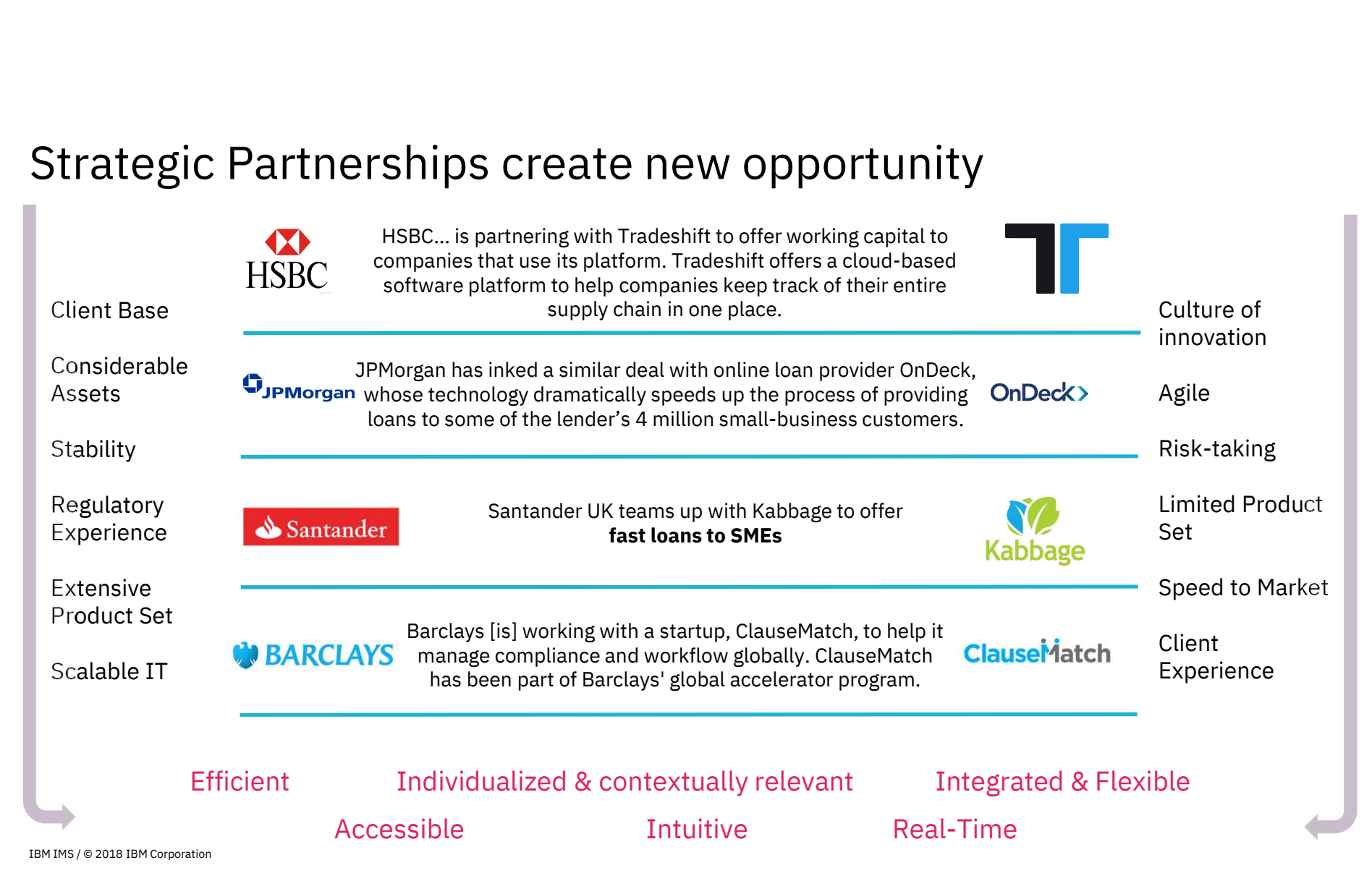

### Digital Transformation **F** responsibilities by Persona

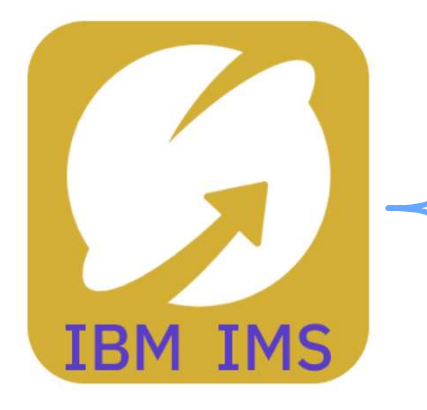

ß

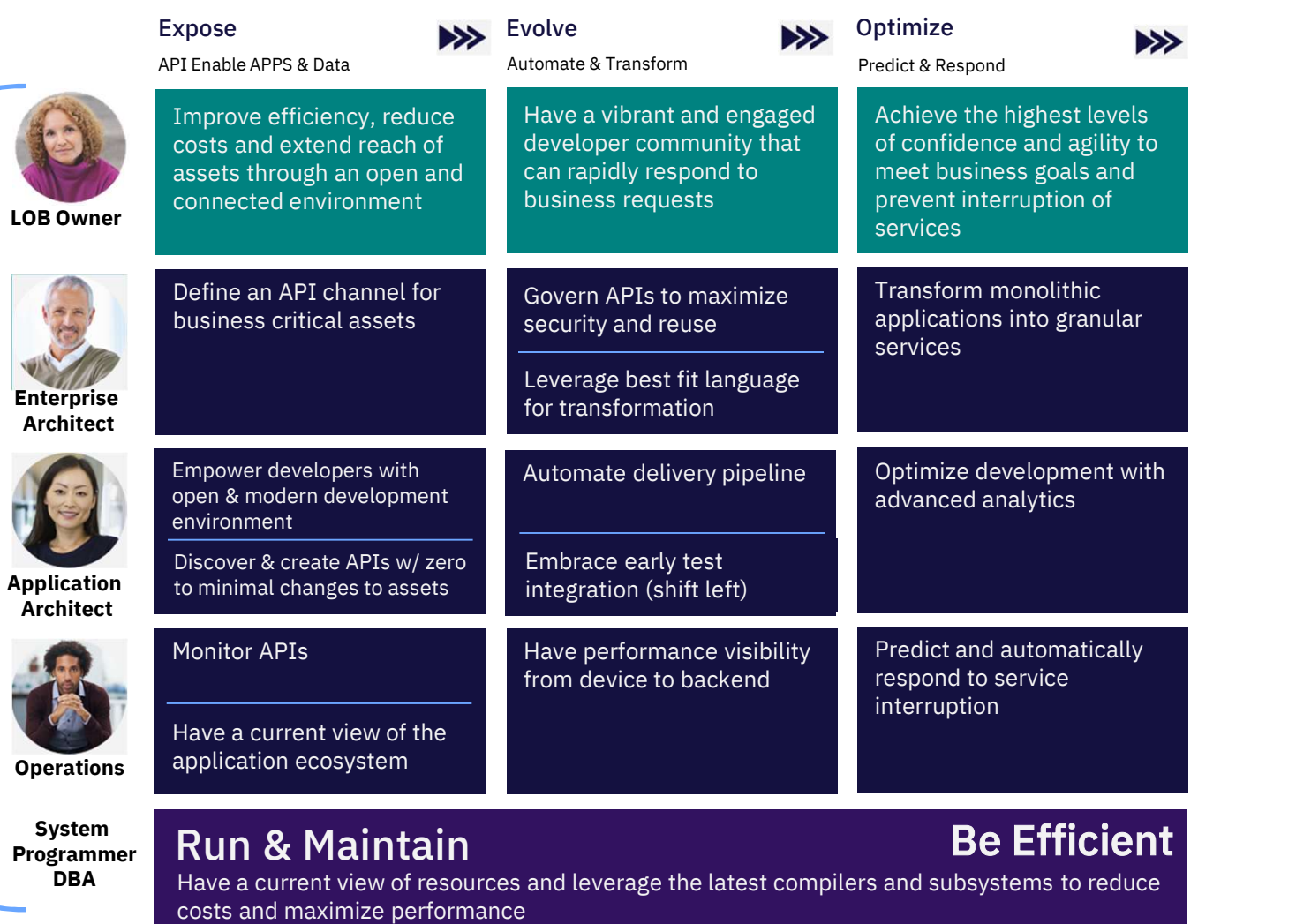

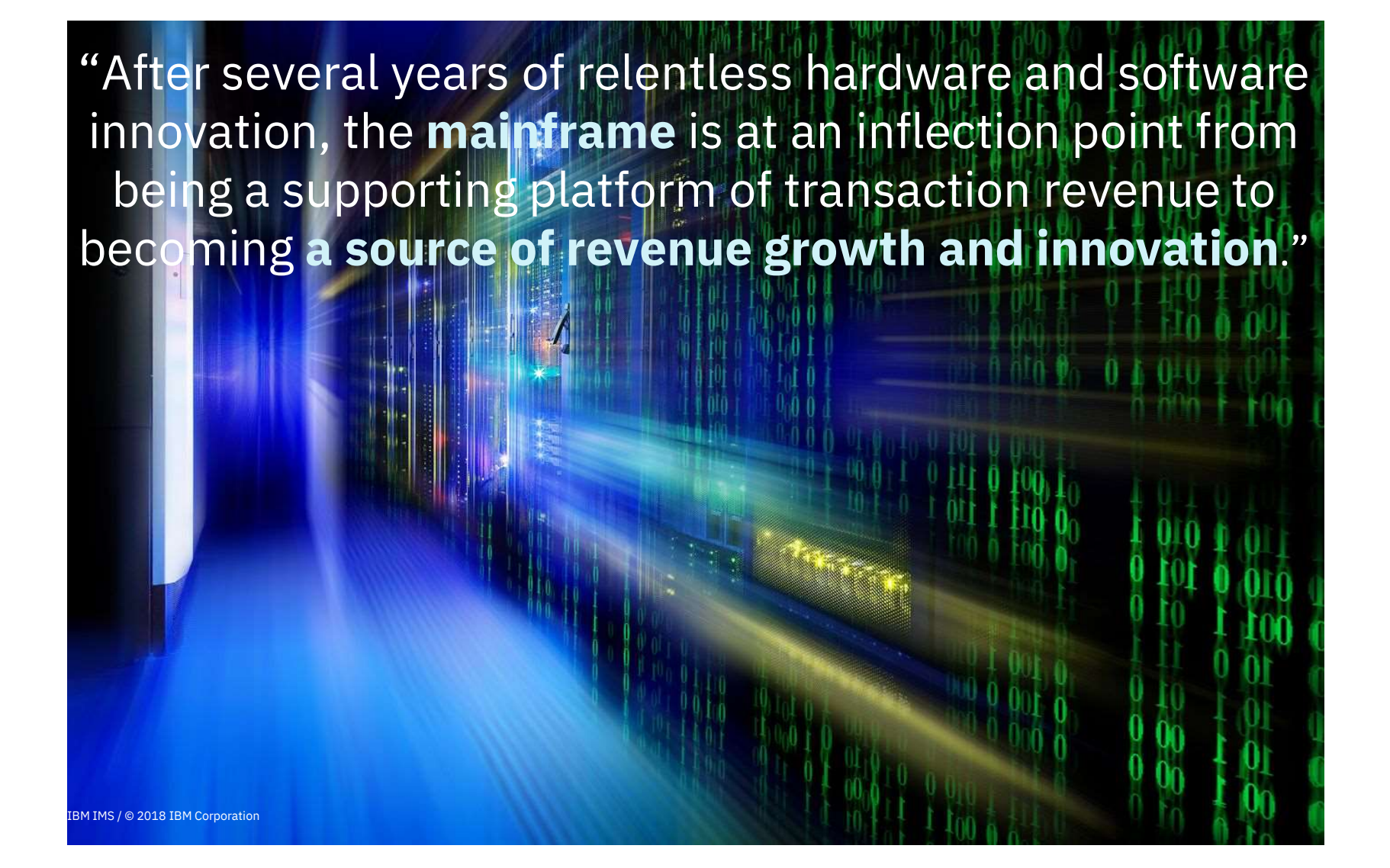

### The Mainframe has a vital role in the digital economy

Mainframes process

30 billion business transactions per day

Mainframes enable \$6 trillion in card payments annually

80 percent of the world's corporate data resides or originates on mainframes

91 percent of CIOs said new customerfacing apps are accessing the mainframe

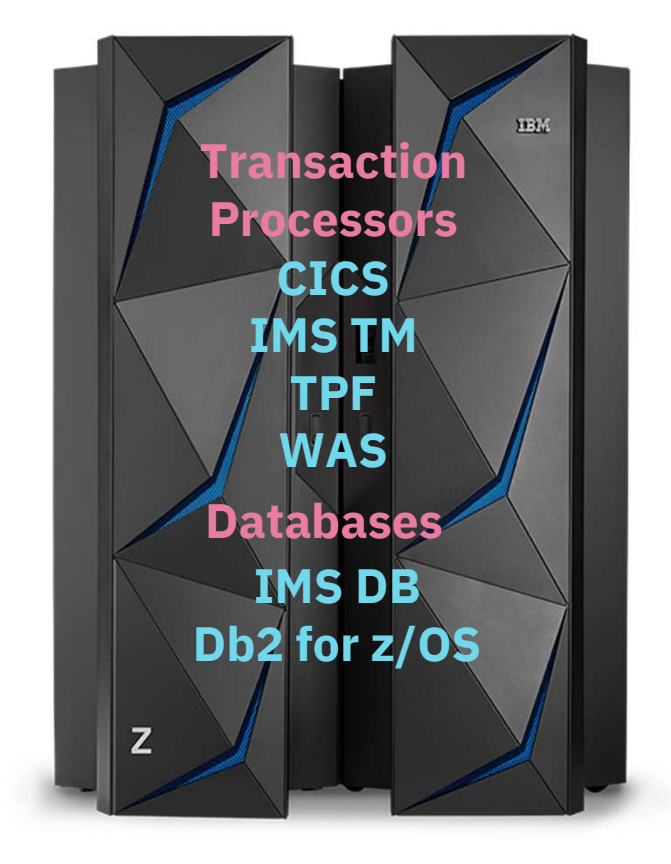

### How digital transformation can impact your bottom line

## \$200 million

in additional revenue per year

**Infrastructure** costs reduced by \$18 million

## 300%

return on investment over 5 years

IBM IMS / © 2018 IBM Corporation

## 27%

lower mainframe licensing costs

# The How

### **Digital** Transformation is multi-layered and complex

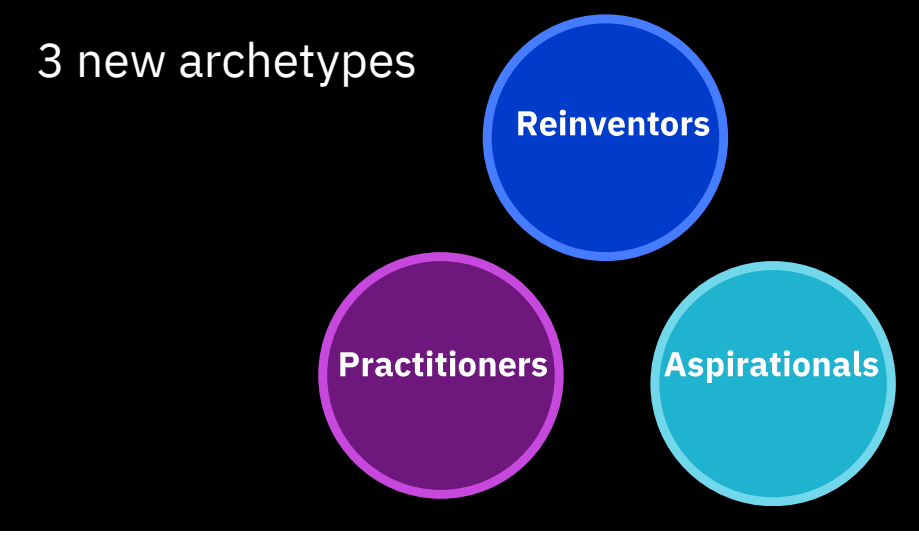

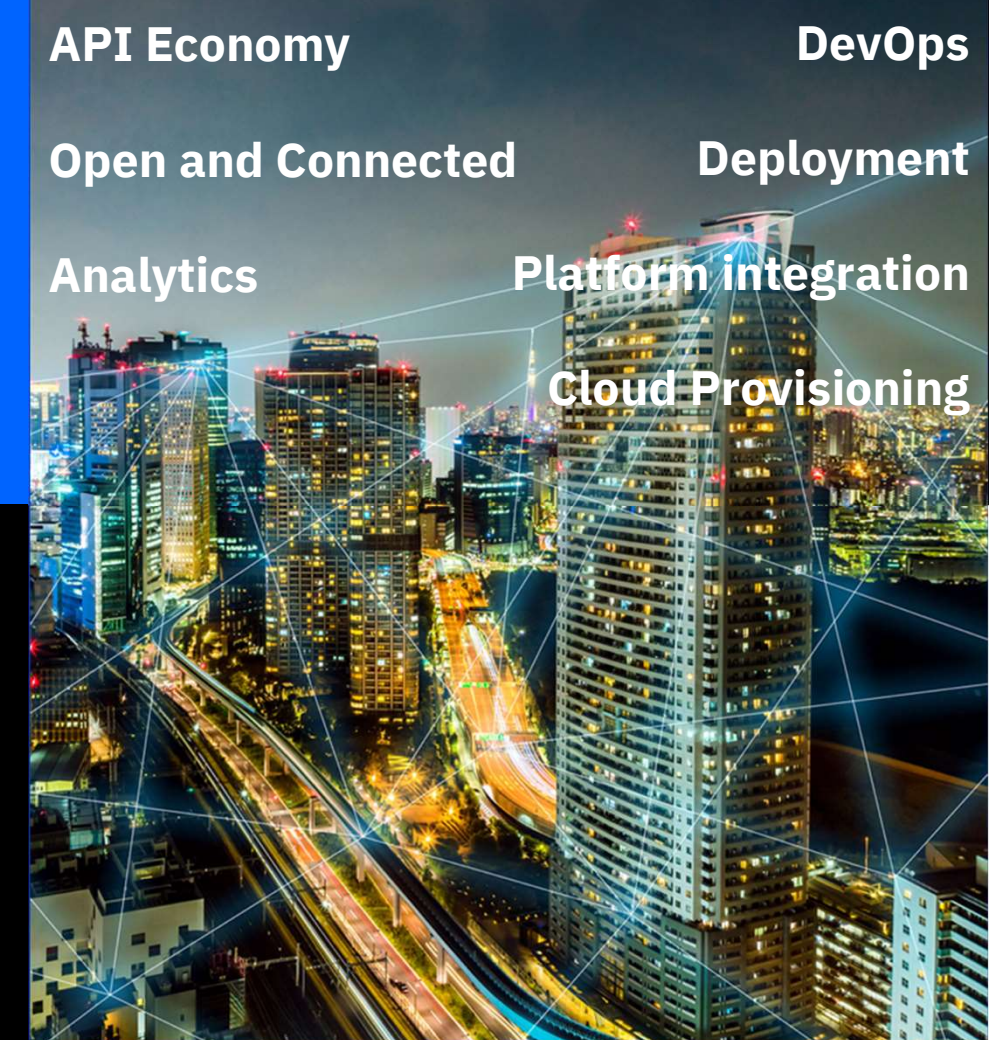

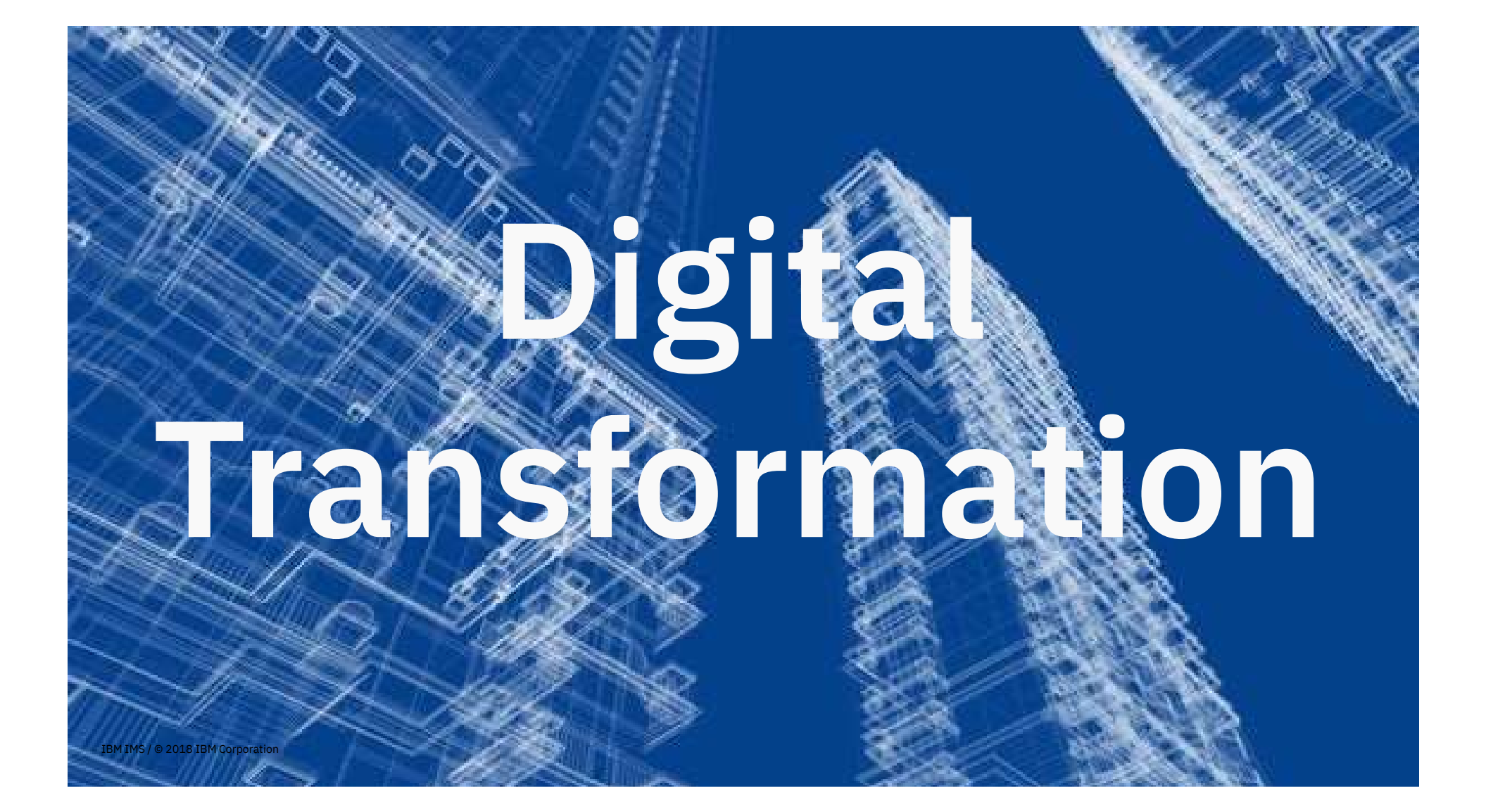

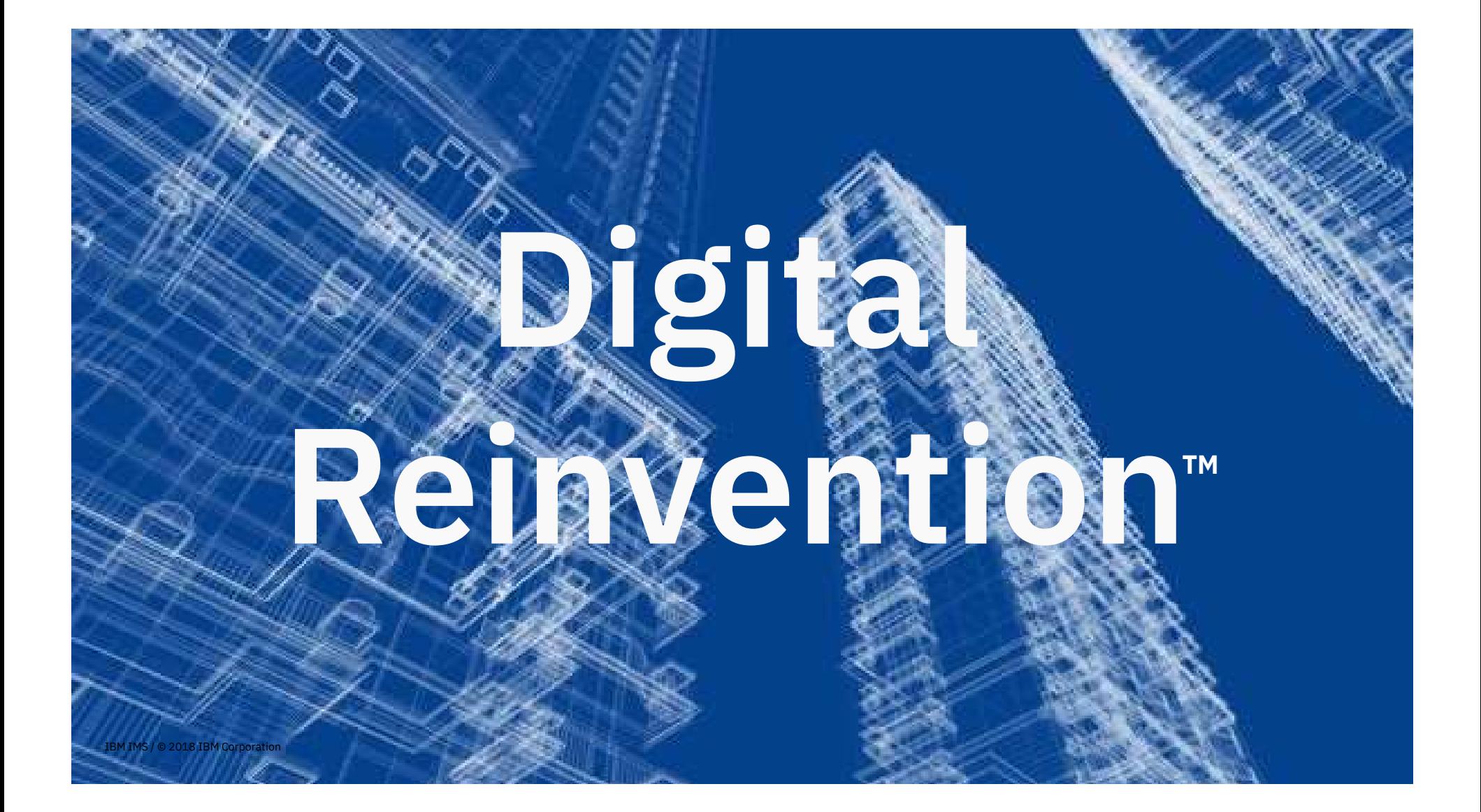

Based on Institute for Business Value survey

12,854 2017 Global

C-suite Study respondents

## 27%

### Reinventors

- Exceptionally well aligned strategy, IT, and Operations
- $-$  Confident in capacity to transform and manage disruption
- **Collaborate and extract** value from ecosystems
- Leverage data to uncover and create compelling customer experiences
- Culture of experimentation, co-creation and design thinking

## 37%

### **Practitioners**

- Capabilities don't yet fully match ambitions
- Ambitions to catch-up and/or disrupt through **innovation**
- Strategy execution needs better alignment across IT and operations
- Many are building or planning to launch platform business model
- Understand the value of data and experimentation but culturally not there yet

## 36%

### Aspirationals

- Most are challenged to get the right vision, strategy and execution capabilities in place
- **Few have or will pursue** new business models or **innovation**
- Many are focused on protective strategies
- Indicate digital skills gaps are a significant concern
- Few reveal a culture of experimentation, co**creation**

### Digital Transformation

## API Economy

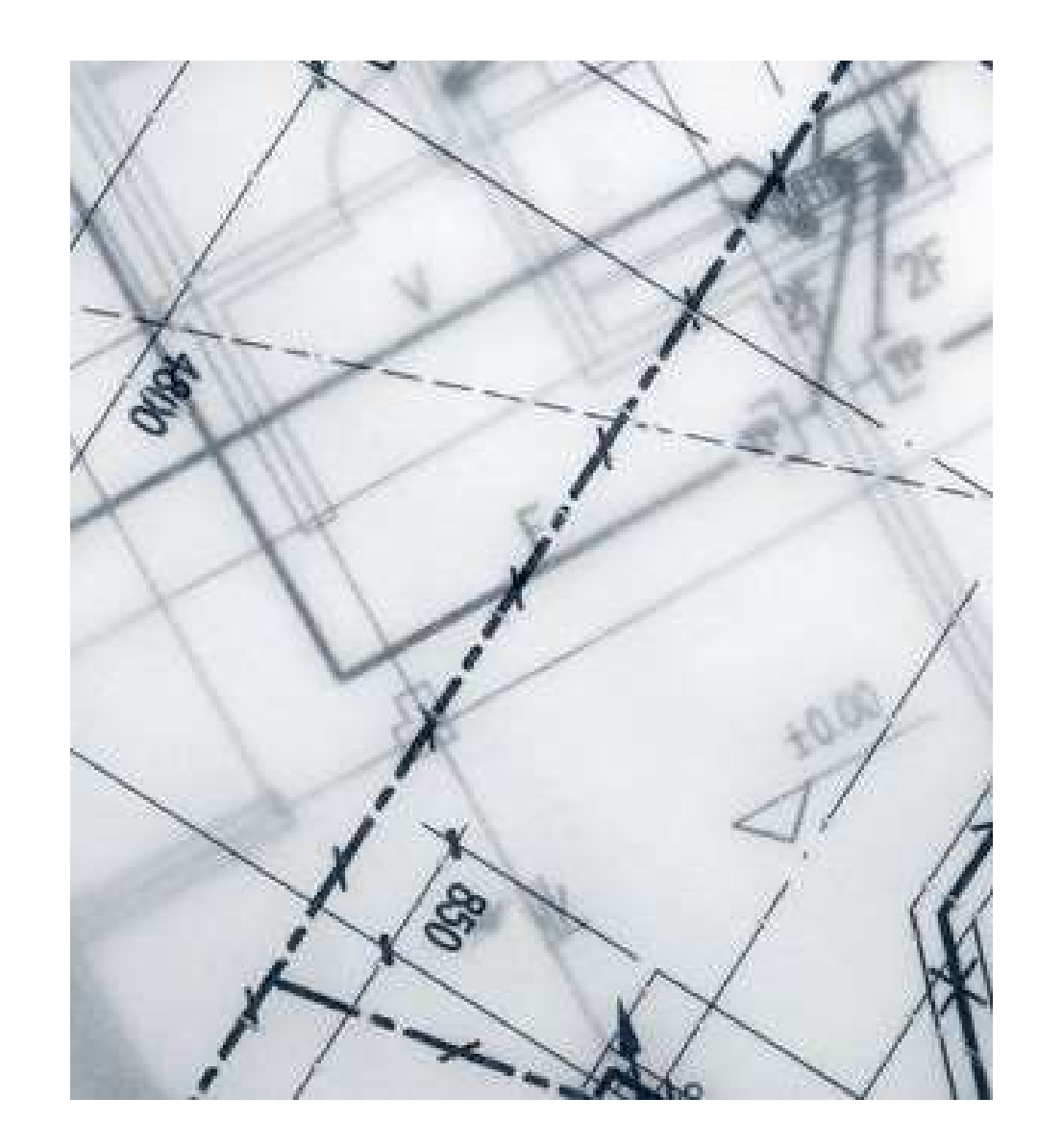

## Capitalize on the business opportunities created by the API Economy

### IBM IMS / © 2018 IBM Corporation

### Your business assets

(data, function or computing resources) can be represented as digital products

### Co-value creation

occurs using third party APIs, developers, partners, hobbyists or IT departments, all of whom consume, compose and produce APIs and apps

Apps as strategic applications

emerge. Apps and APIs are used to re-imagine the client experience, creating new or enhanced business processes that leverage mobility, cloud, analytics, and social platforms

### IBM Z Digital Transformation Maturity Model

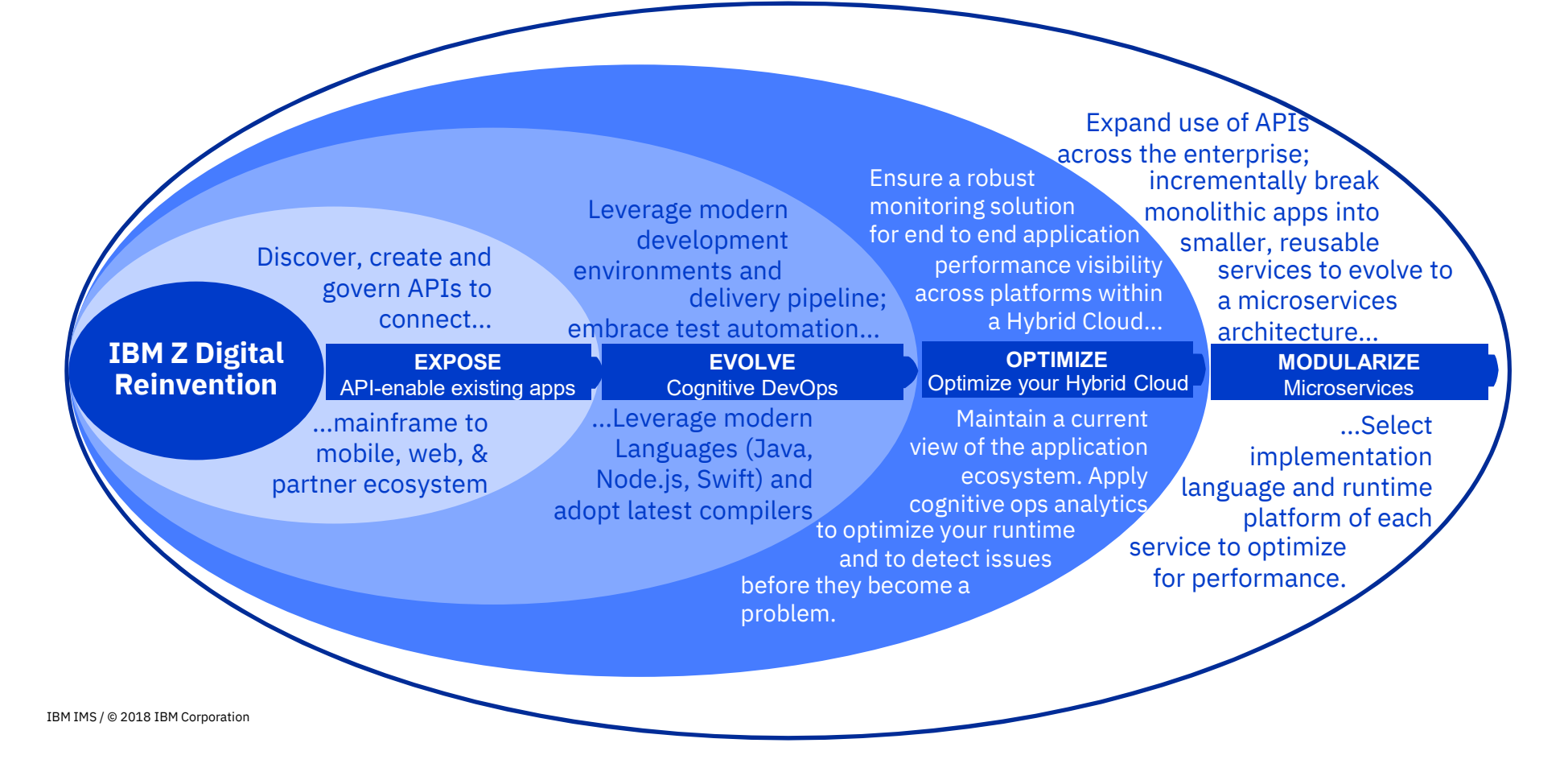

From APIs to Microservices

**Extract** business rules into a decision management tool API enable transactions, programs and stored procedures Break monolithic applications into microservices Write new function as microservices in Java, Swift, node.js Adopt DevOps for faster The language and platform is based on the

delivery and responsiveness

needs of each microservice.

### Digital Transformation

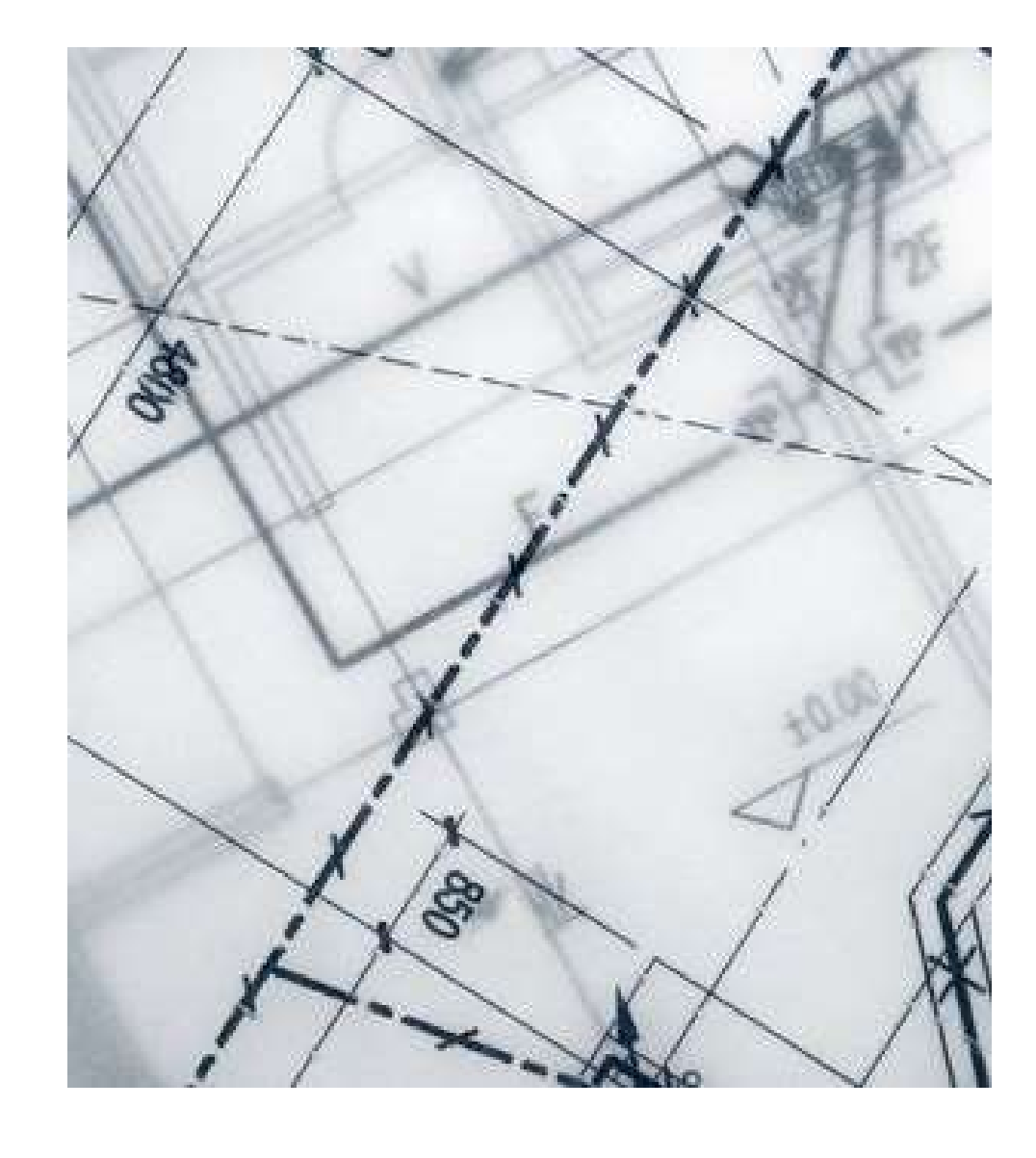

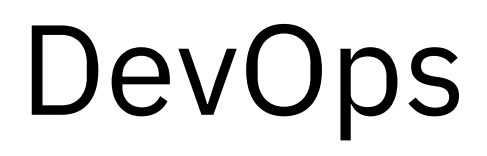

You don't buy DevOps, you do DevOps

It's an approach, a It's an approach, a<br>
It's an approach, a<br>
mindset – a transfor<br>
combination of applicat<br>
culture process combination of culture, process and technology (including infrastructure, tools and services)

It's about transforming application development and delivery in order to accelerate digital transformation.

DevOps is done in steps, gaining value at each stage.

### Integrated DevOps with IBM Z

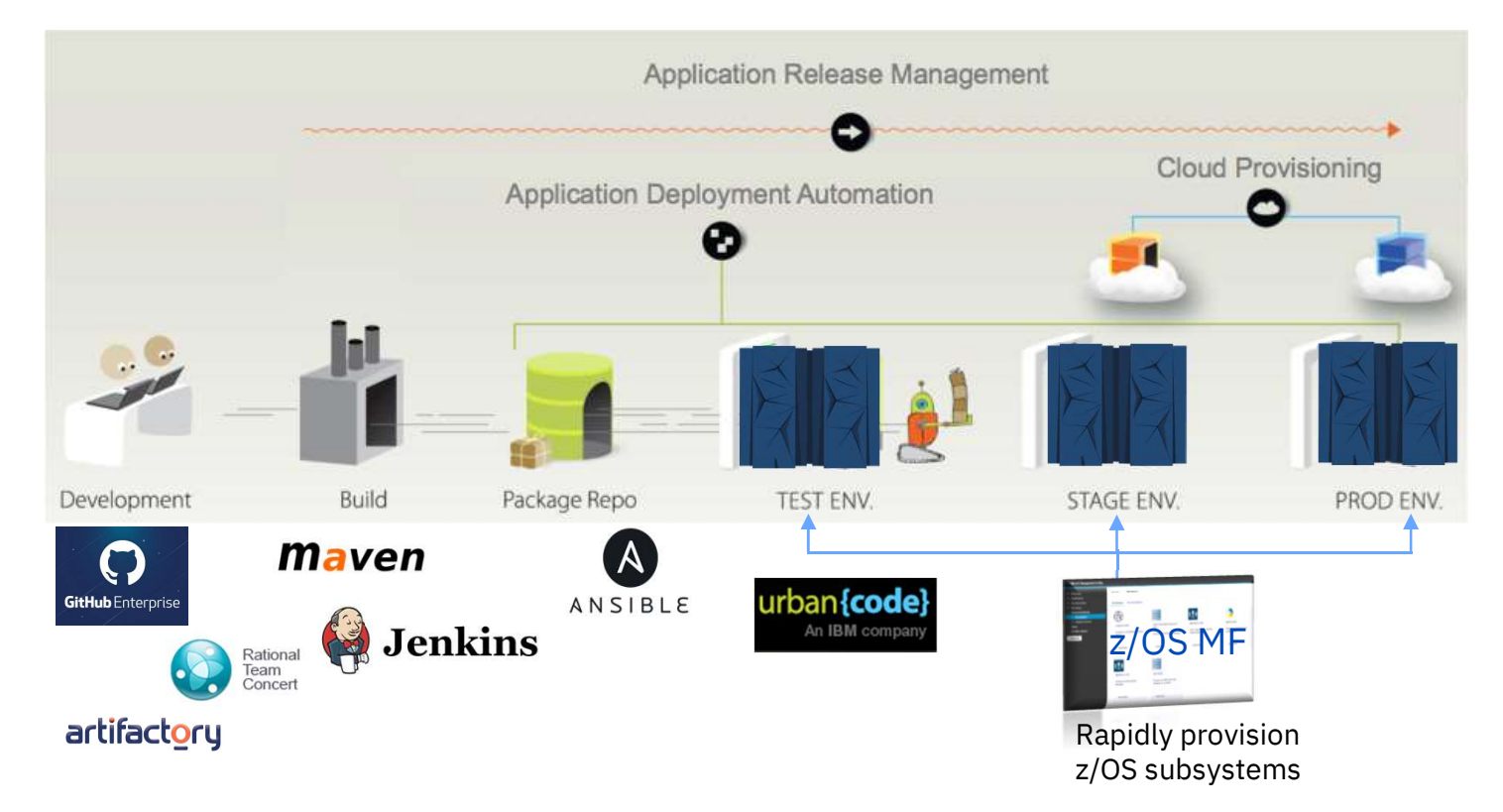

### How can Swagger help with DevOps?

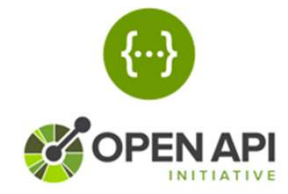

More than just an API description framework…

There are number of Open Source tools available to aid consumption:

### Write Swagger

Swagger Editor allows API developers to design their Swagger documents.

### Read Swagger

Swagger UI allows API consumers to easily browse and try APIs based on Swagger Doc.

### Consume Swagger

Swagger Codegen creates stub code to consume APIs from various languages.

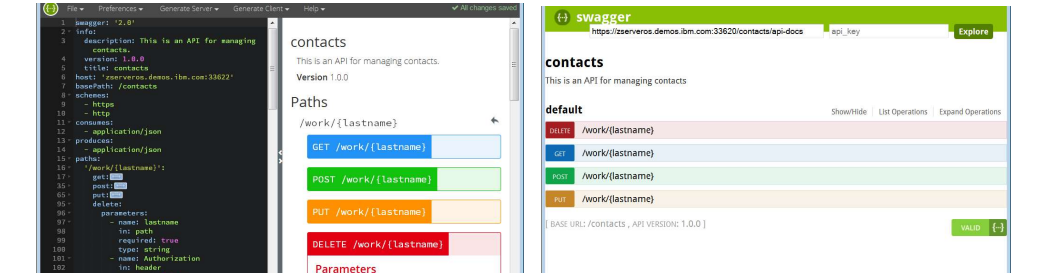

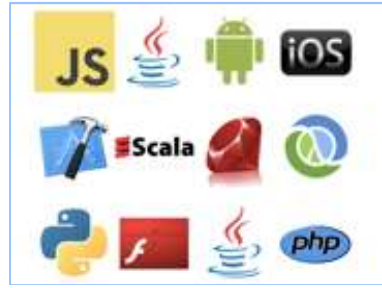

### DevOps for the Enterprise + An Open Ecosystem

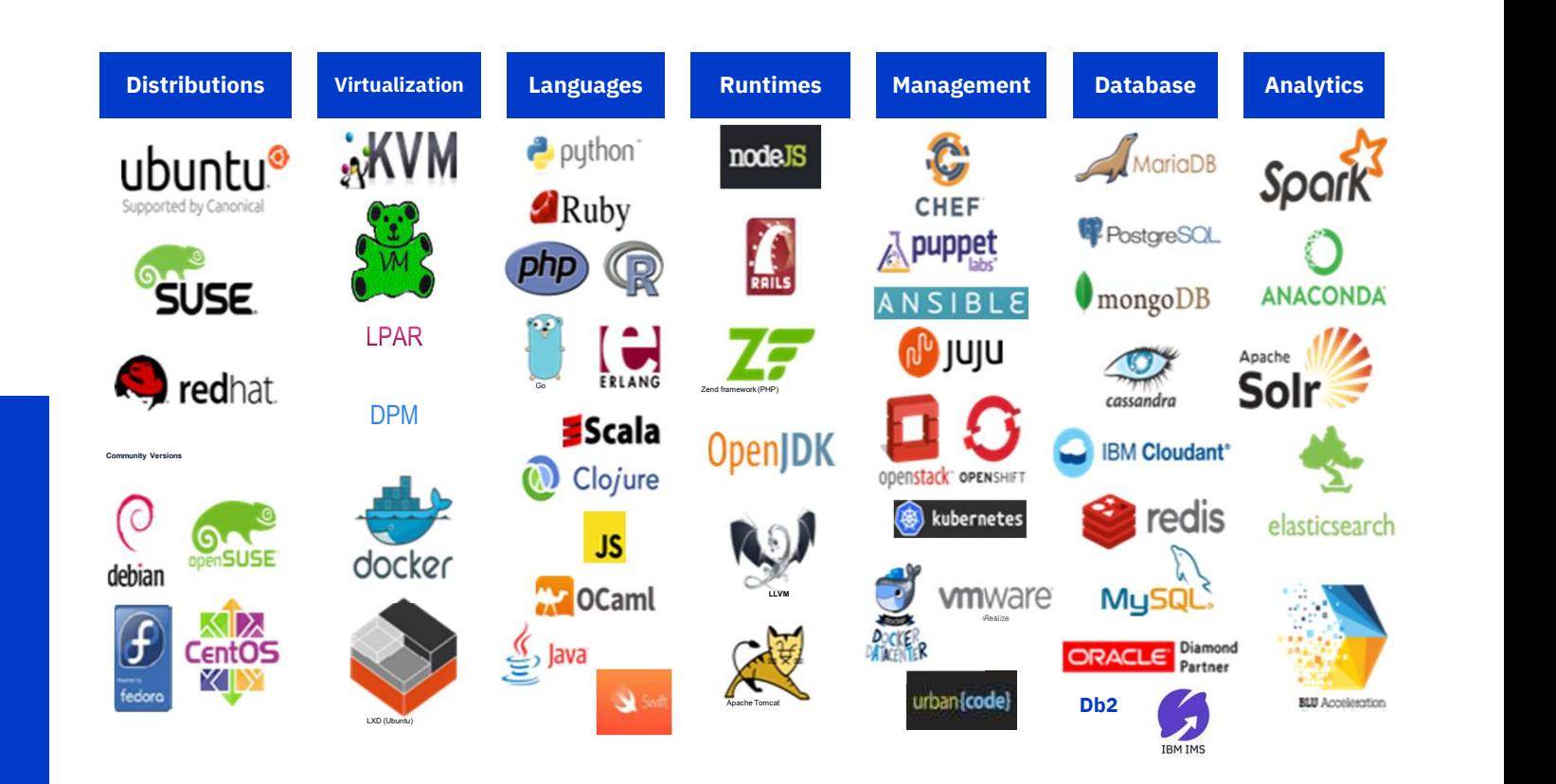

Increasing your agility to deliver for digital transformation

### Digital Transformation

## Open and Connected

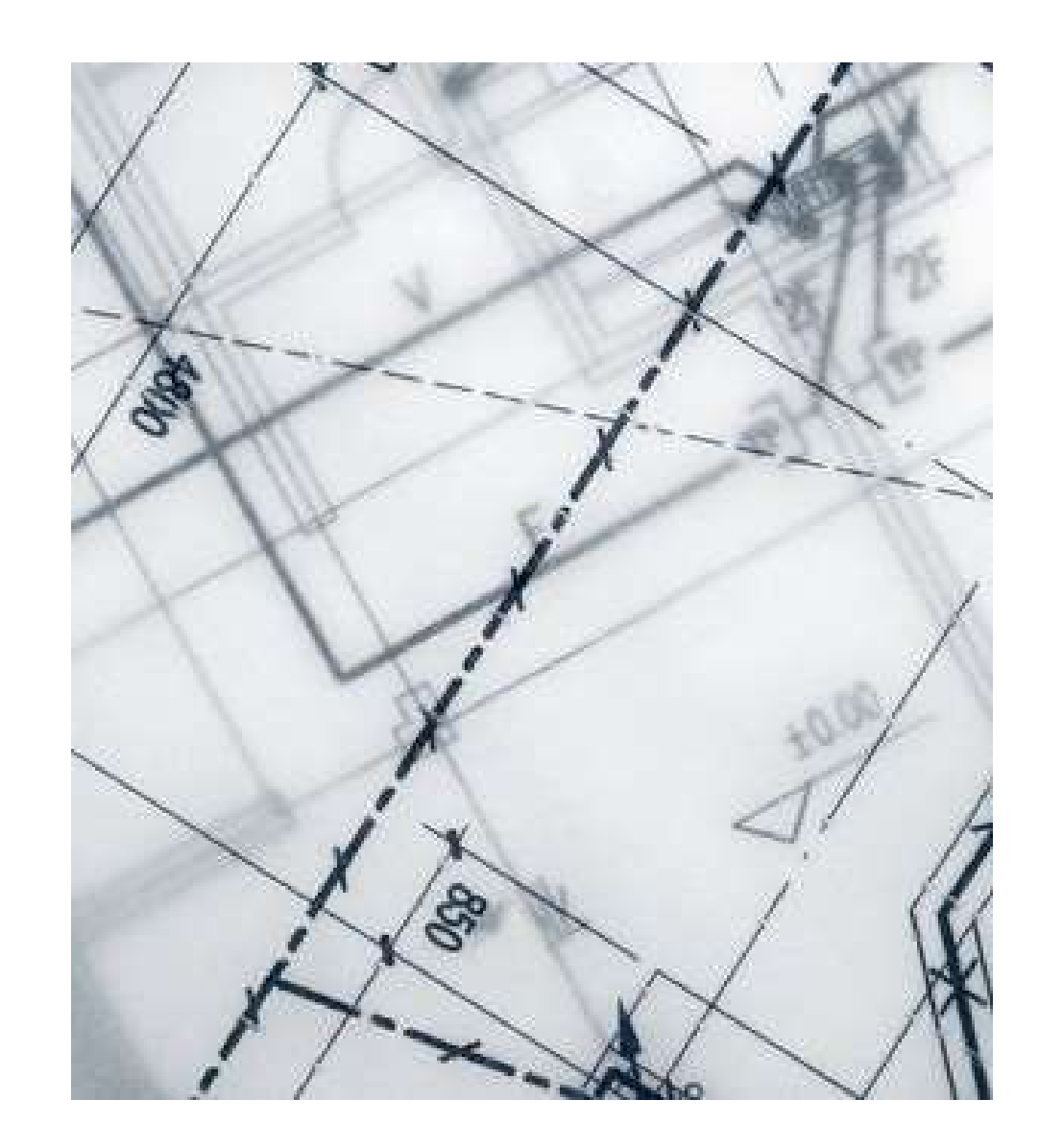

### The Connected Mainframe Delivers

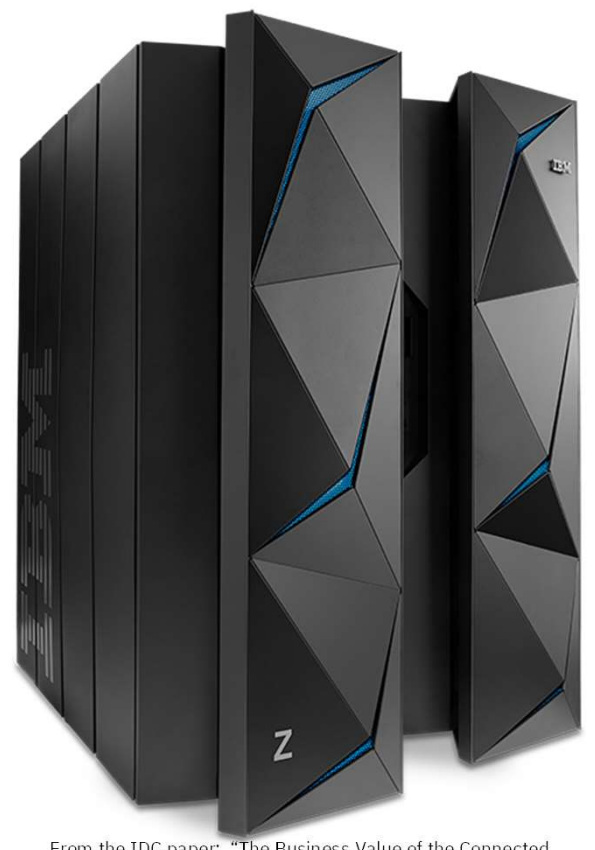

From the IDC paper: "The Business Value of the Connected Mainframe for Digital Transformation" study IBM IMS / © 2018 IBM Corporation

- The Connected Mainframe is a platform that is integration ready both within and outside the mainframe with Java, Linux, Web and API enablement
- Integrate the mainframe with the rest of the datacenter infrastructure and IT processes with Hybrid Cloud, DevOps and API/Mobile usage

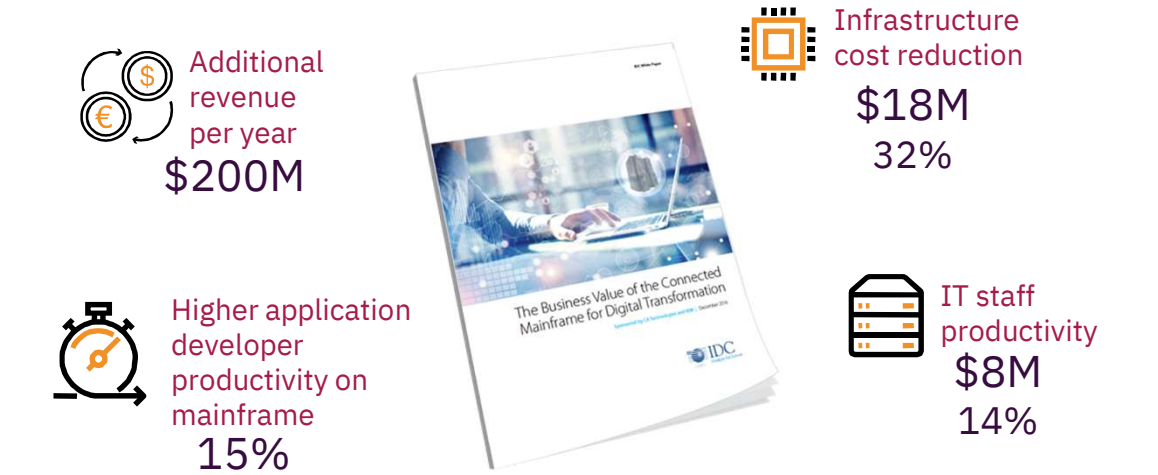

### Where are you on the Connected Mainframe continuum?

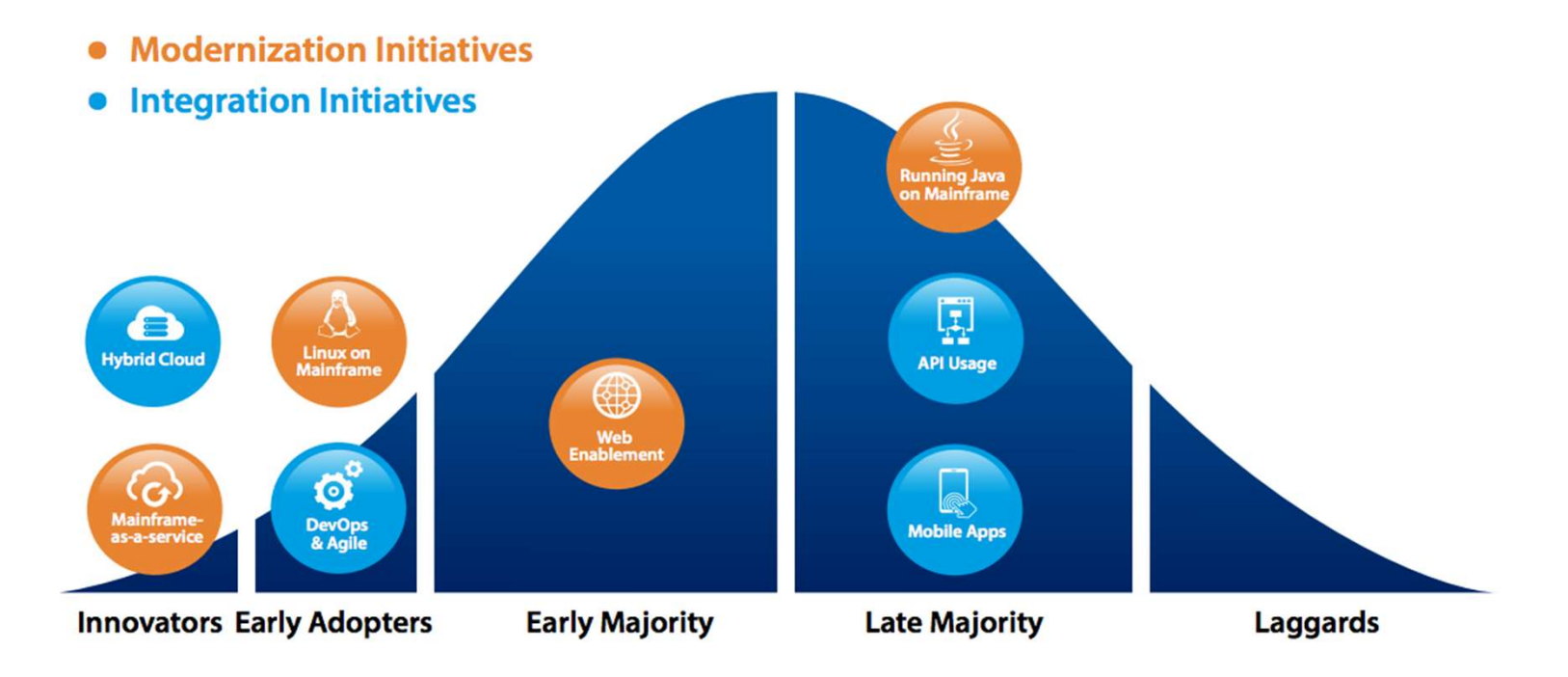

# The What

### Digital Transformation Responsibilities by Persona

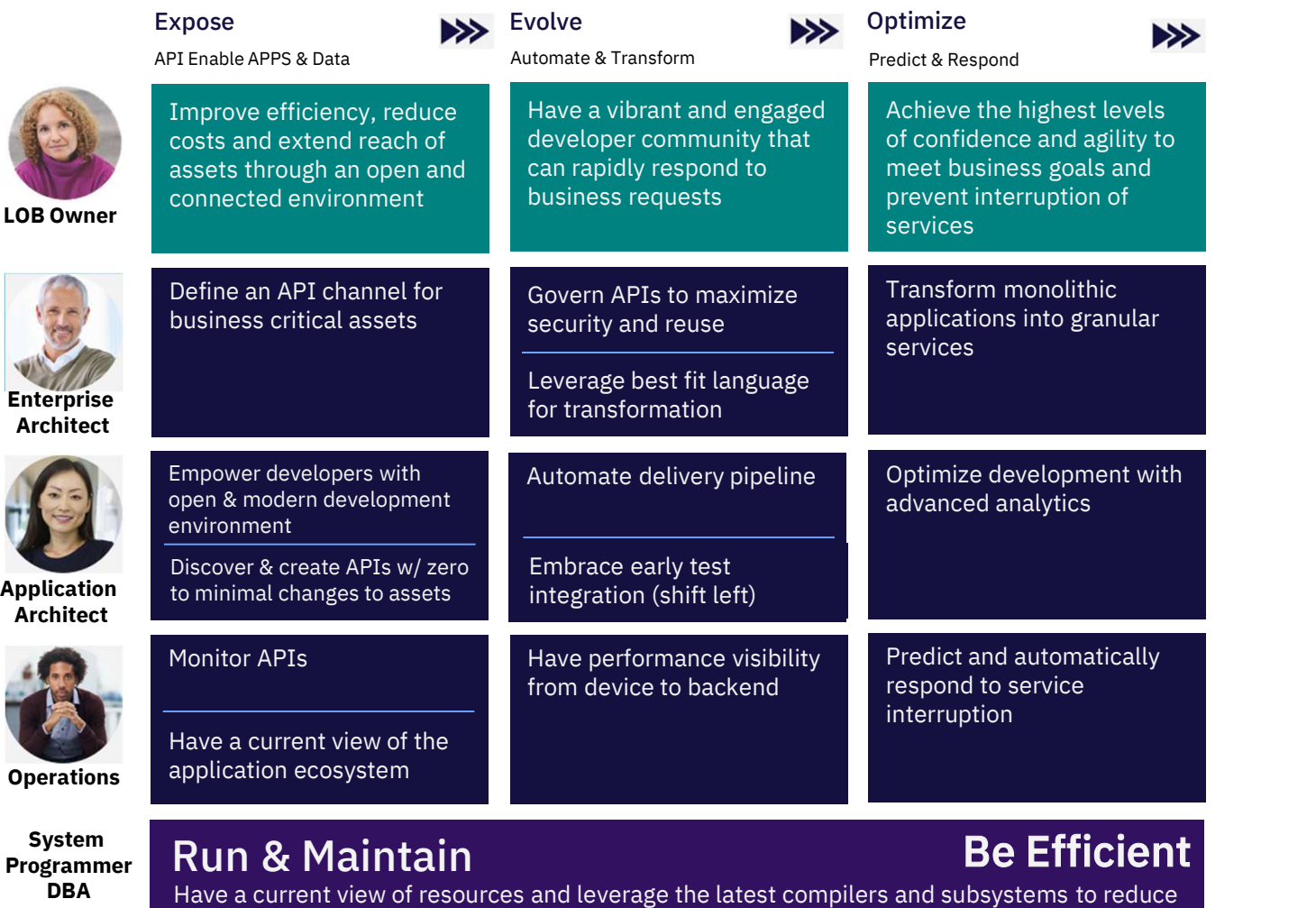

costs and maximize performance

### Expose: API Enable APPS & Data

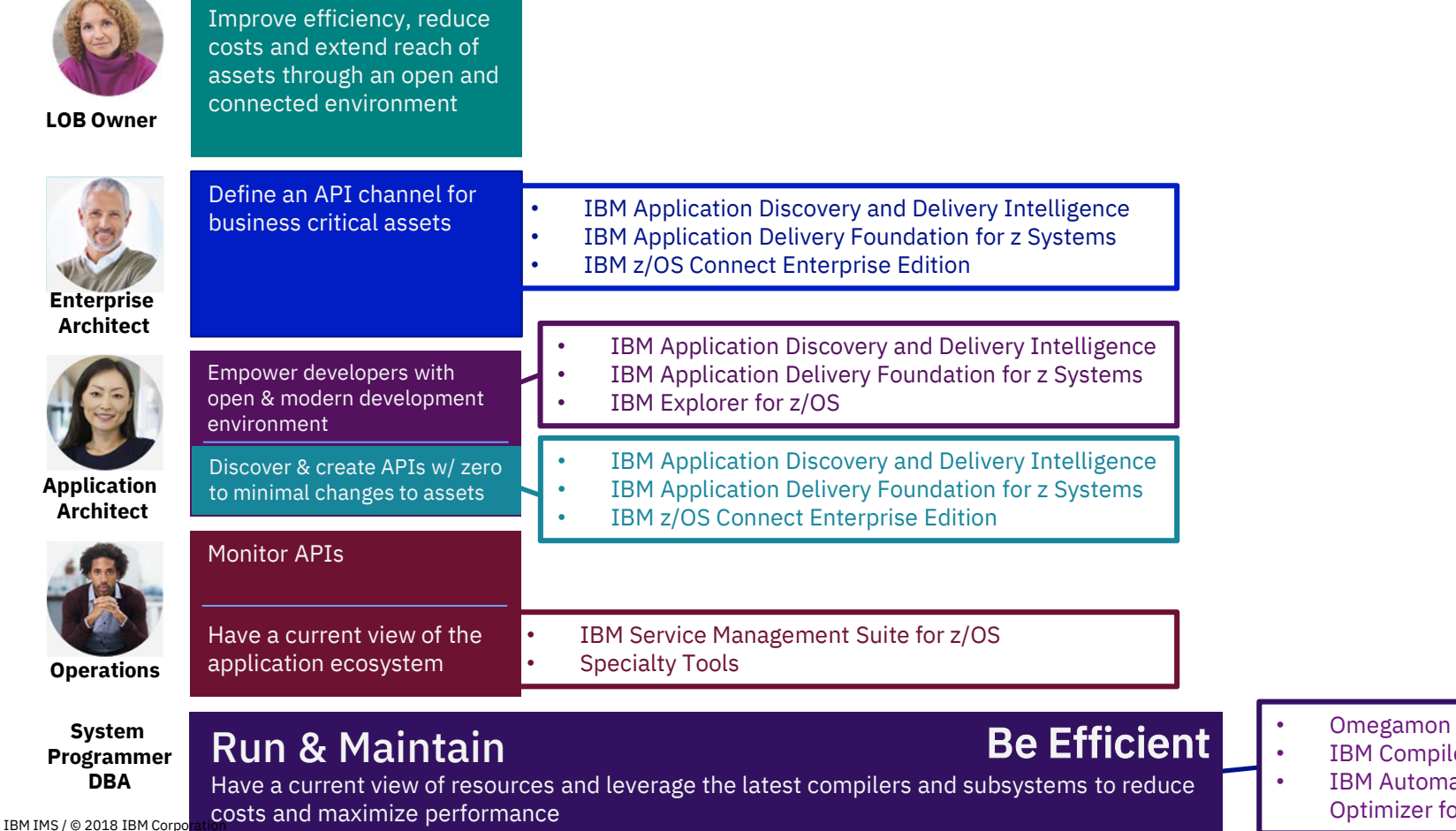

- **IBM** Compilers
- **IBM Automatic Binary** Optimizer for z/OS

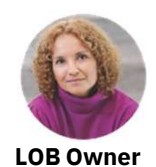

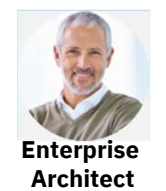

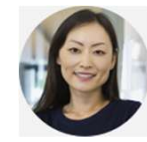

Application Architect

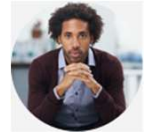

Operations

System Programmer

IBM IMS / @ 2018 IBM Corpor

### Evolve: Automate & Transform

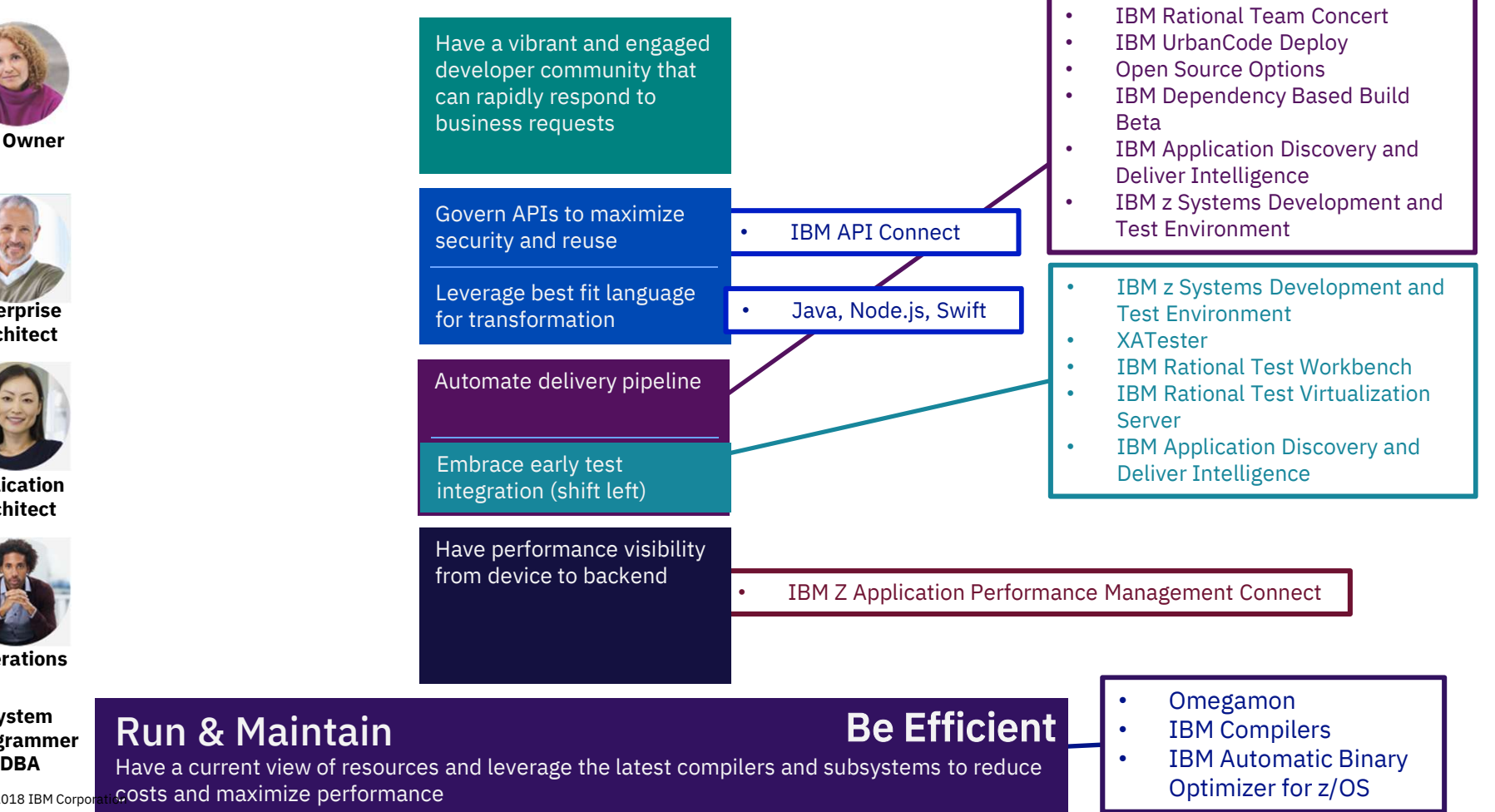

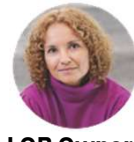

LOB Owner

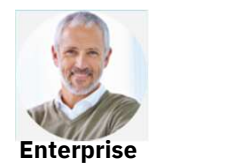

Architect

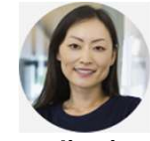

Application **Architect** 

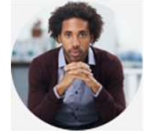

**Operations** 

System Programmer

### Run & Maintain

costs and maximize performance

Optimizer for z/OS

### Optimize: Predict & Respond

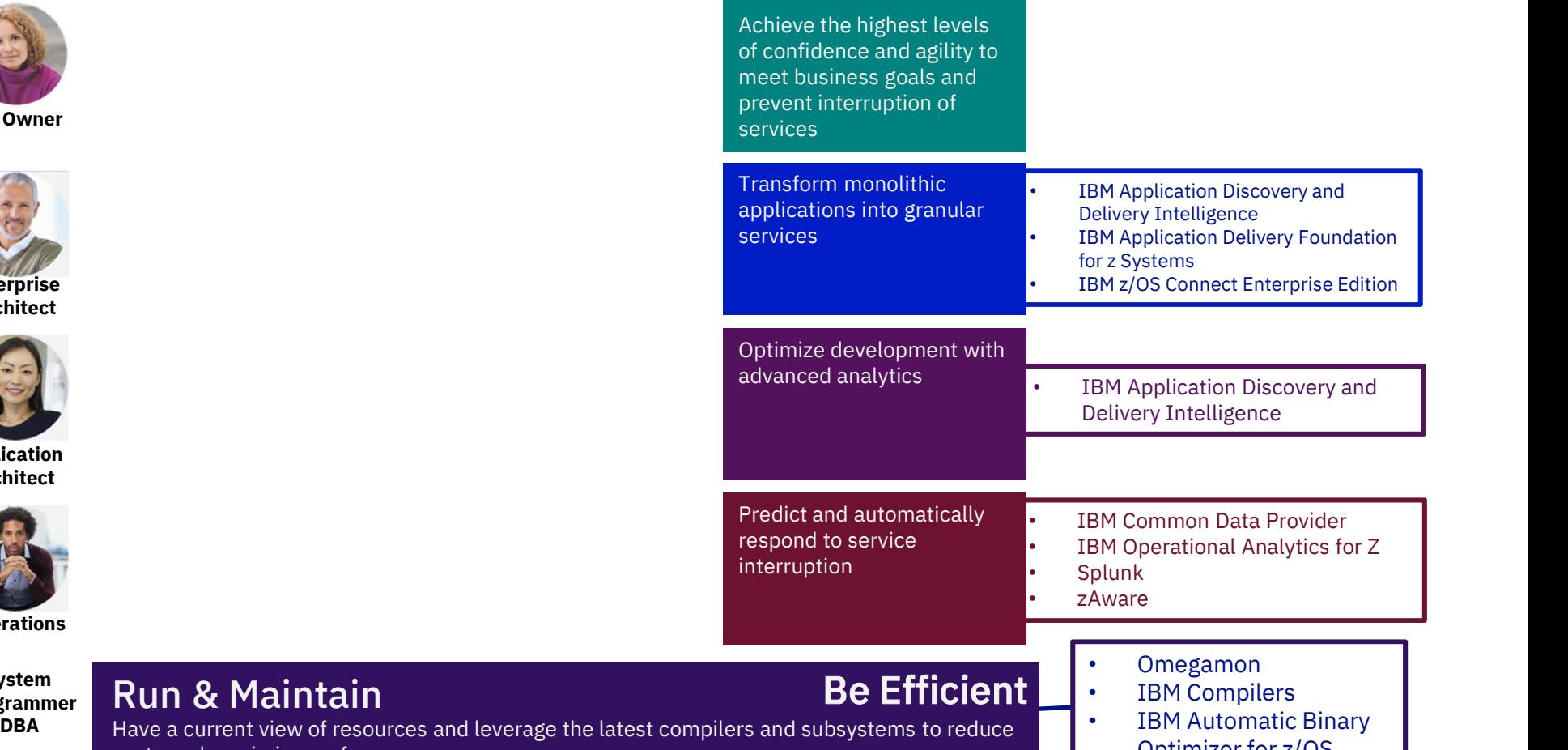

 $IBM$  IMS /  $@$  2018 IBM Corpo

### Common IMS Transformation Patterns

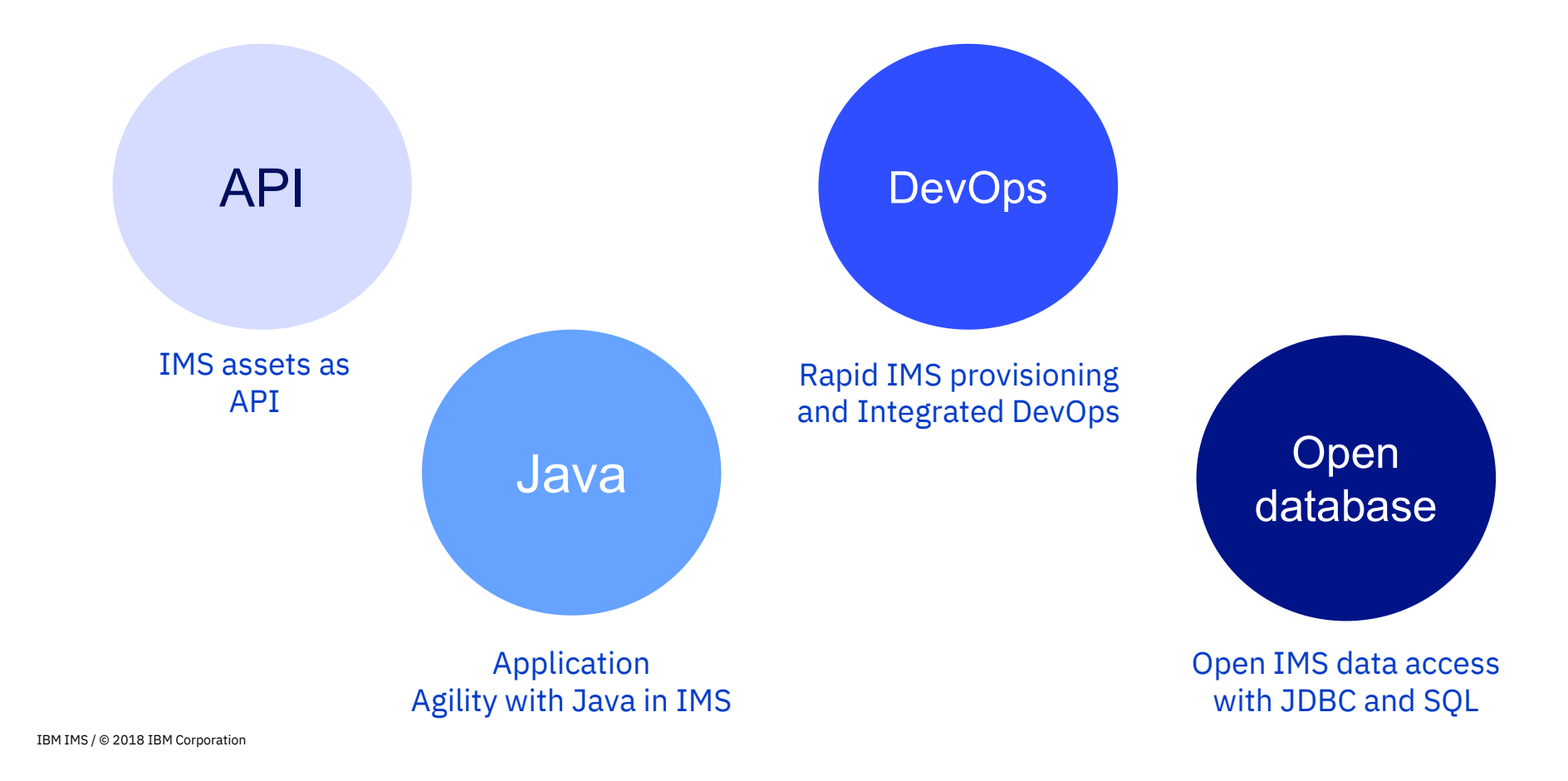

Make your **IMS assets** more **open** and modern in the API economy

Ease integration within or outside your company with minimal mainframe skills

Low development cost with minimal to no programming required

Top 3 reasons for transforming IMS with **API** 

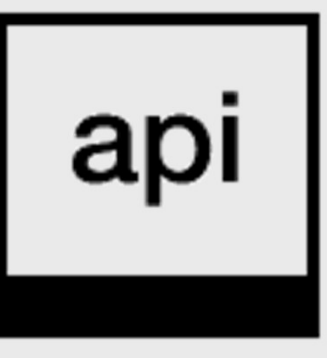

# IBM z/OS Connect Enterprise Edition BM z/OS Connect Enterprise Edition<br>Truly RESTful APIs to and from your mainfra<br>for building microservices and succeeding in the API economy

### Truly RESTful APIs to and from your mainframe

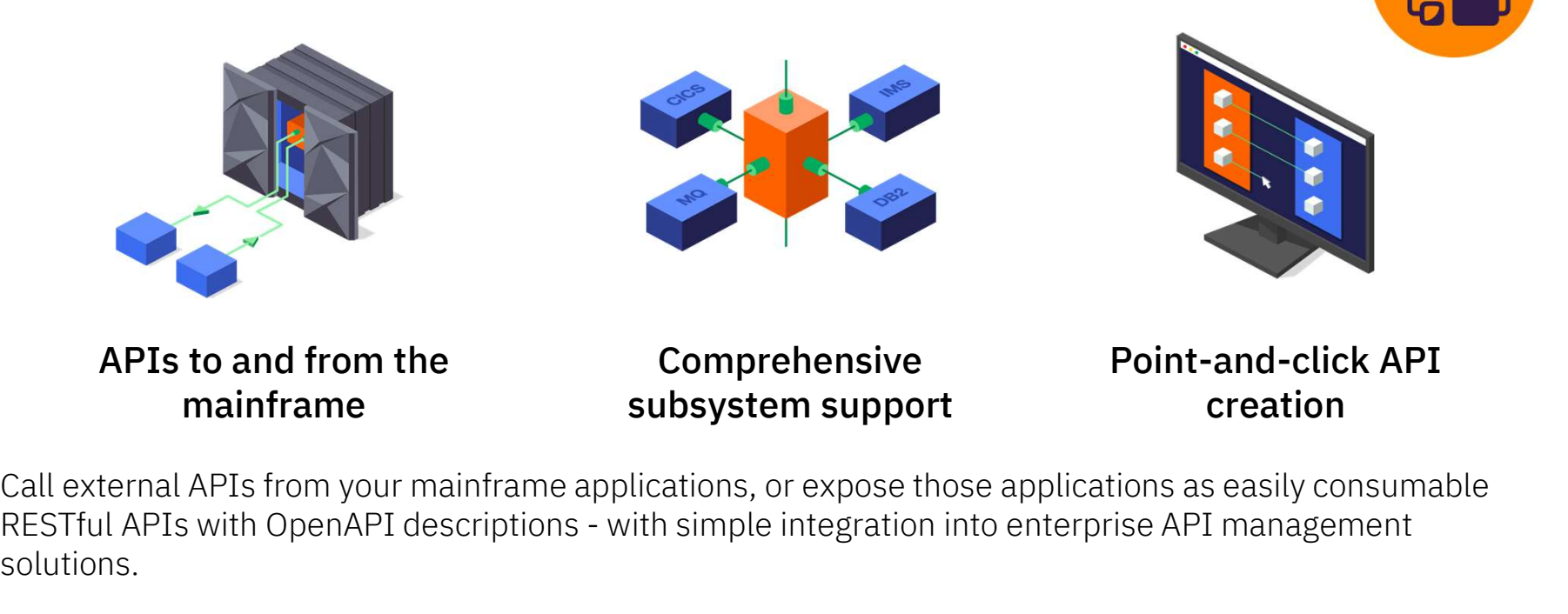

Call external APIs from your mainframe applications, or expose those applications as easily consumable solutions.

**Learn more:** ibm.biz/zosconnectdc **Try for yourself**: ibm.biz/ibmztrial

### z/OS Connect Enterprise Edition

Create Open API (Swagger) defined RESTful APIs to z Systems

"Fully REST" enable major z/OS Subsystems

- z/OS appears as any other REST Provider
- Support of all REST verbs
- With sophisticated mapping of true RESTful APIs to existing mainframe services and data

Call out REST API from z/OS application

No Backend Application Changes

No Coding Required (Tool Driven)

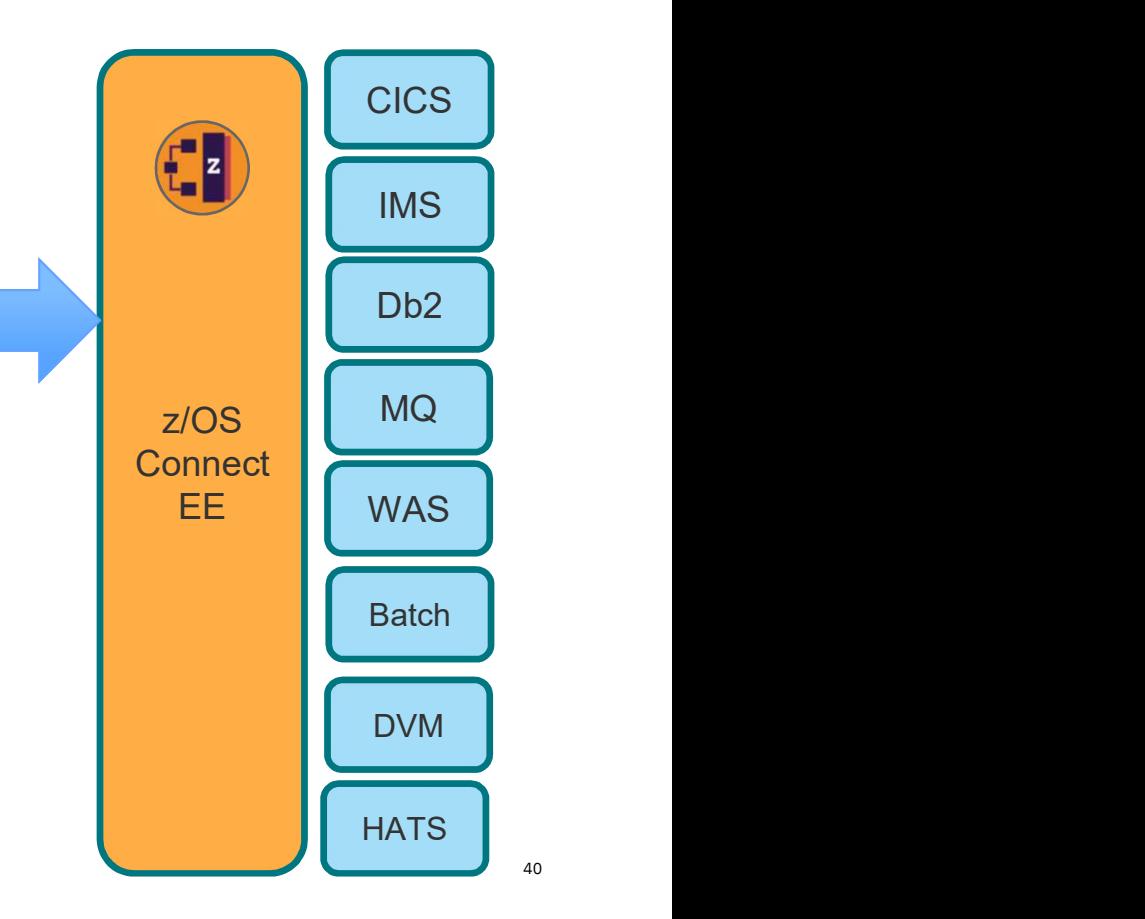

### Describe your z/OS assets as Open API

Mainframe assets described and discoverable as Open APIs, just like any other APIs.

No mainframe skills to use mainframe apps as APIs.

Expose IMS and z/OS assets as RESTful APIs without writing any code.

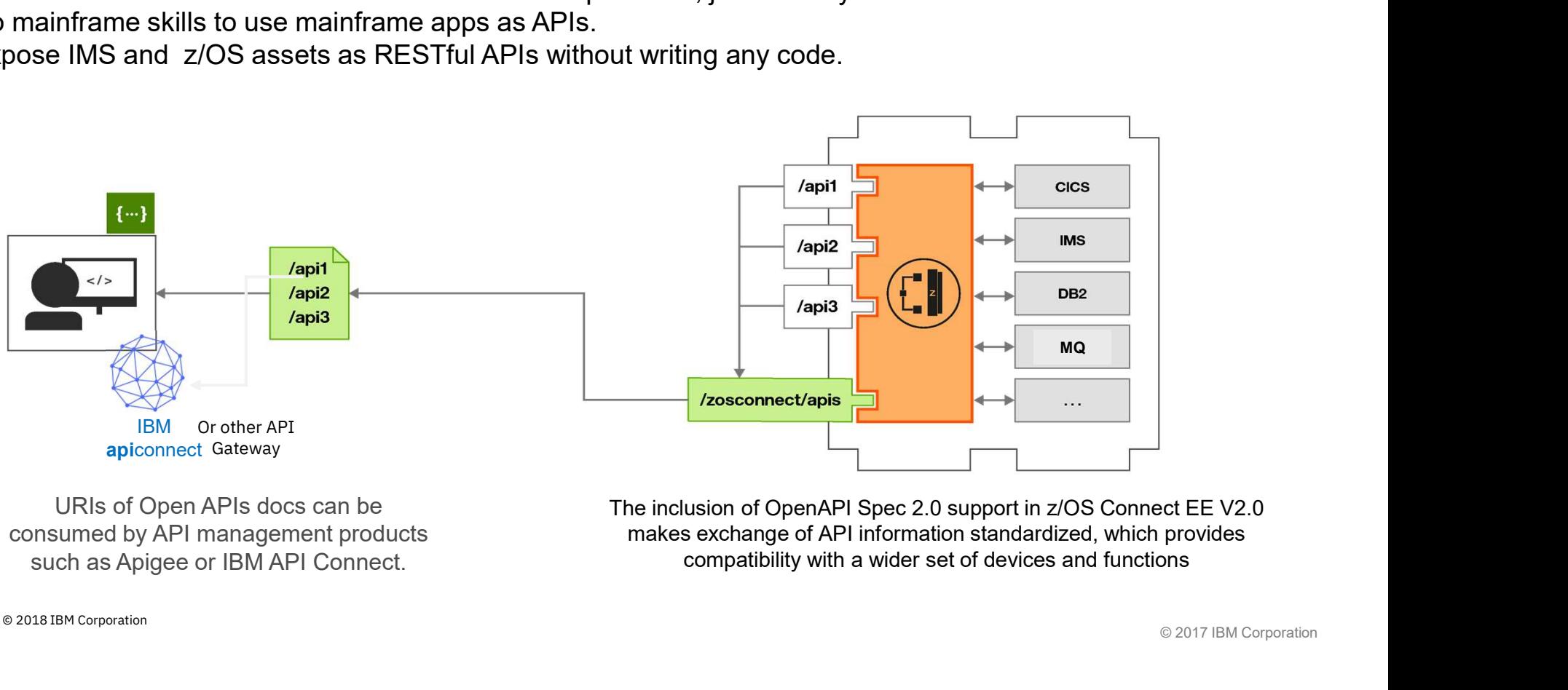

URIs of Open APIs docs can be consumed by API management products

ect EE V2.0<br>provides<br>ons<br>© 2017 IBM Corporation makes exchange of API information standardized, which provides compatibility with a wider set of devices and functions

### API toolkit – Easy creation of API for your z/OS Assets API definition

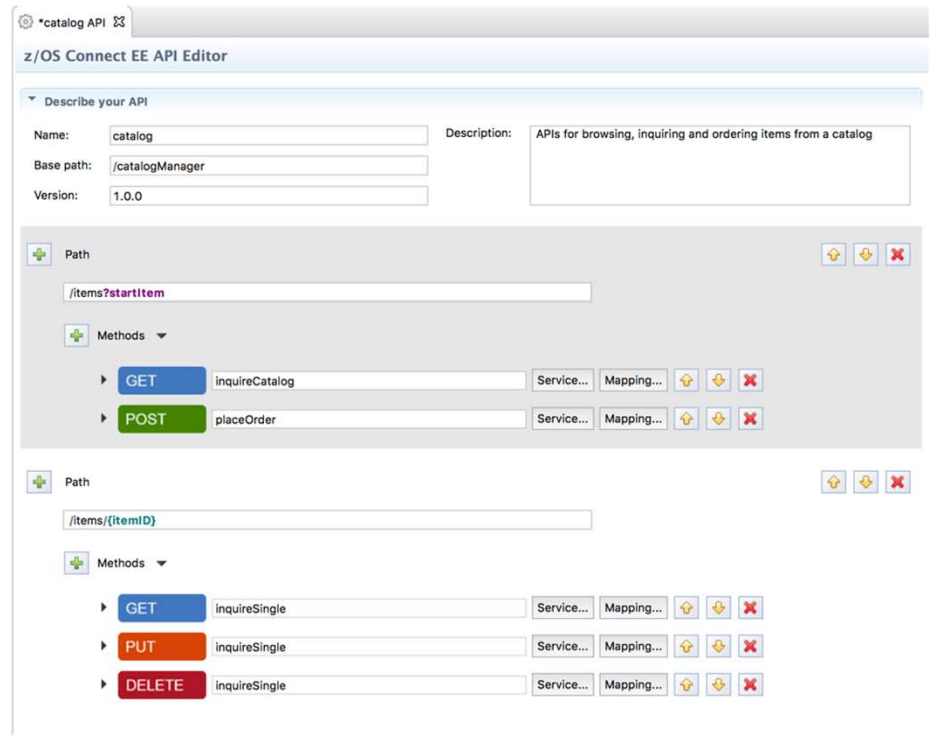

The **API toolkit** is designed to encourage RESTful API design.

Once you define your API, you can map backend services to each request.

Your services are represented by .sar files, which you import into the API toolkit.

### API toolkit

### Testing with Swagger UI

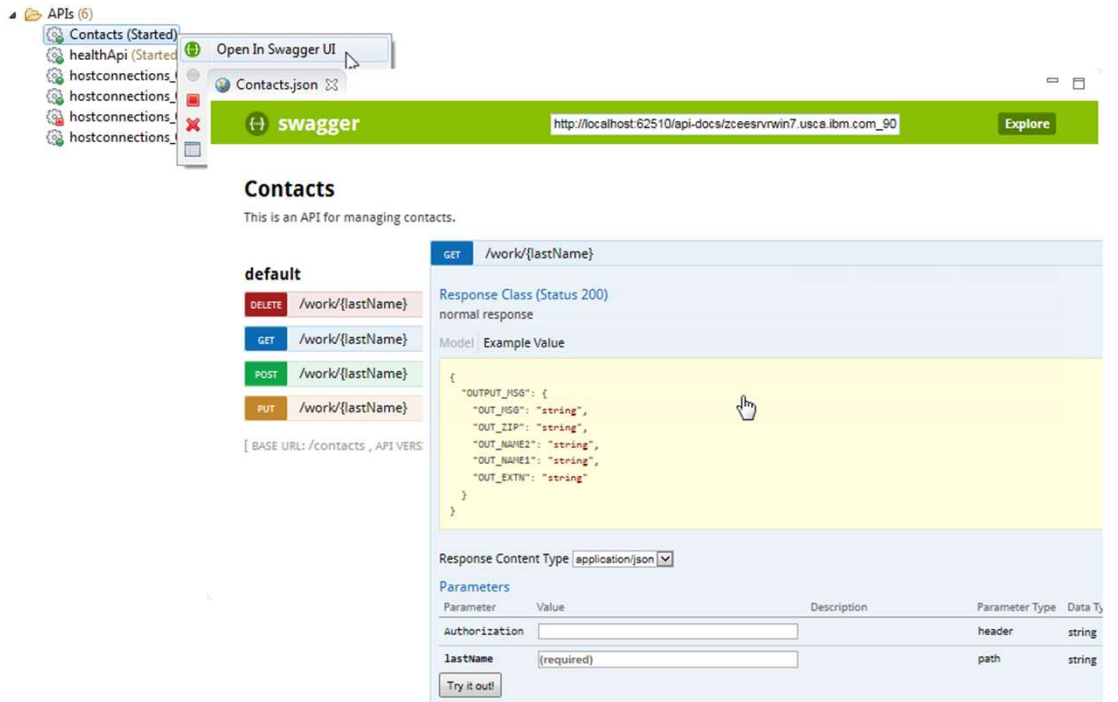

Test your deployed APIs directly with **Swagger UI** inside the editor.

No need to export the Swagger doc to a separate tool.

### IMS and z/OS assets to call external APIs with API requester

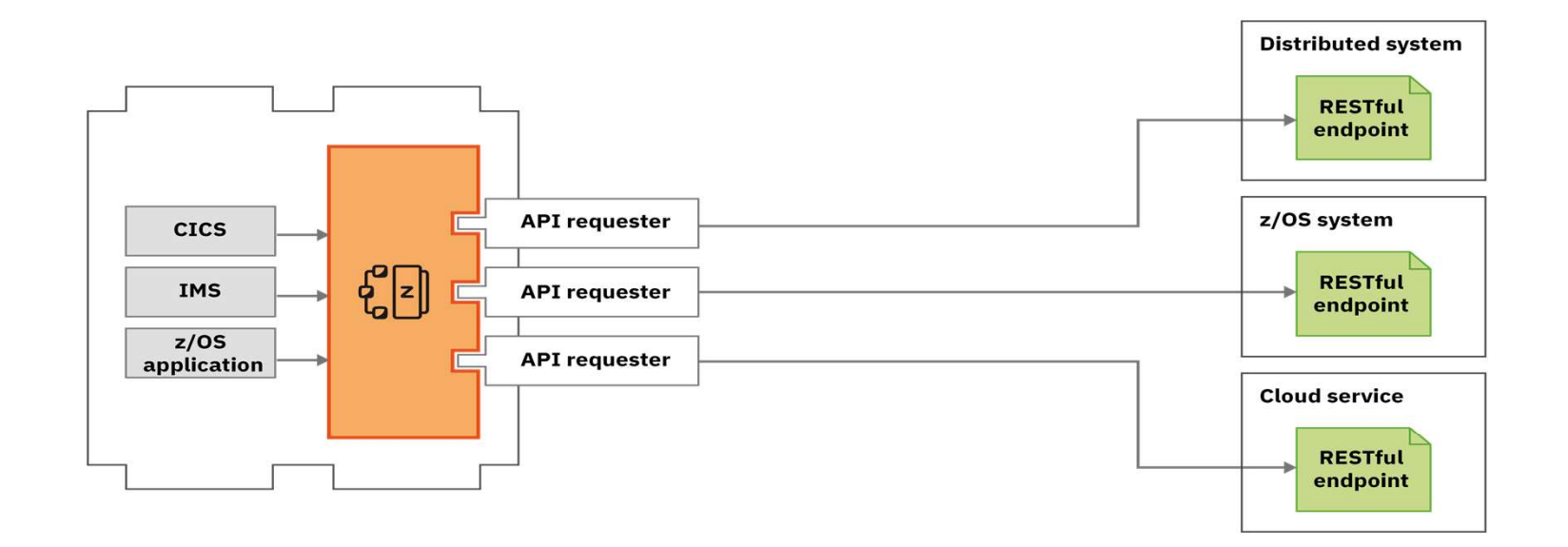

IBM IMS / © 2018 IBM Corporation  $\begin{array}{c|c|c|c|c} & \textbf{L}\textbf{C} & \textbf{I} & \textbf{I} & \textbf{I} & \textbf{I} & \textbf{I} & \textbf{I} & \textbf{I} & \textbf{I} & \textbf{I} & \textbf{I} & \textbf{I} & \textbf{I} & \textbf{I} & \textbf{I} & \textbf{I} & \textbf{I} & \textbf{I} & \textbf{I} & \textbf{I} & \textbf{I} & \textbf{I} & \textbf{I} & \textbf{I$ Learn more

### API requester code generation for z applications

z developer does not need to write complex code to parse JSON messages nor to handle HTTP calls

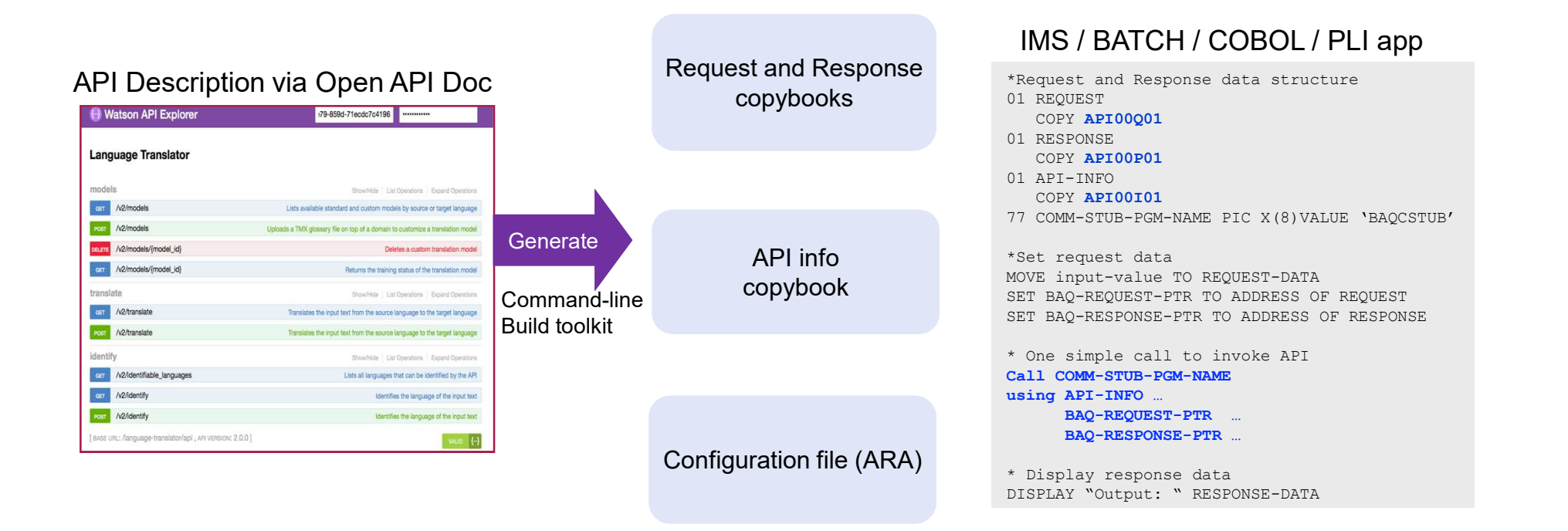

### Common IMS Transformation Patterns

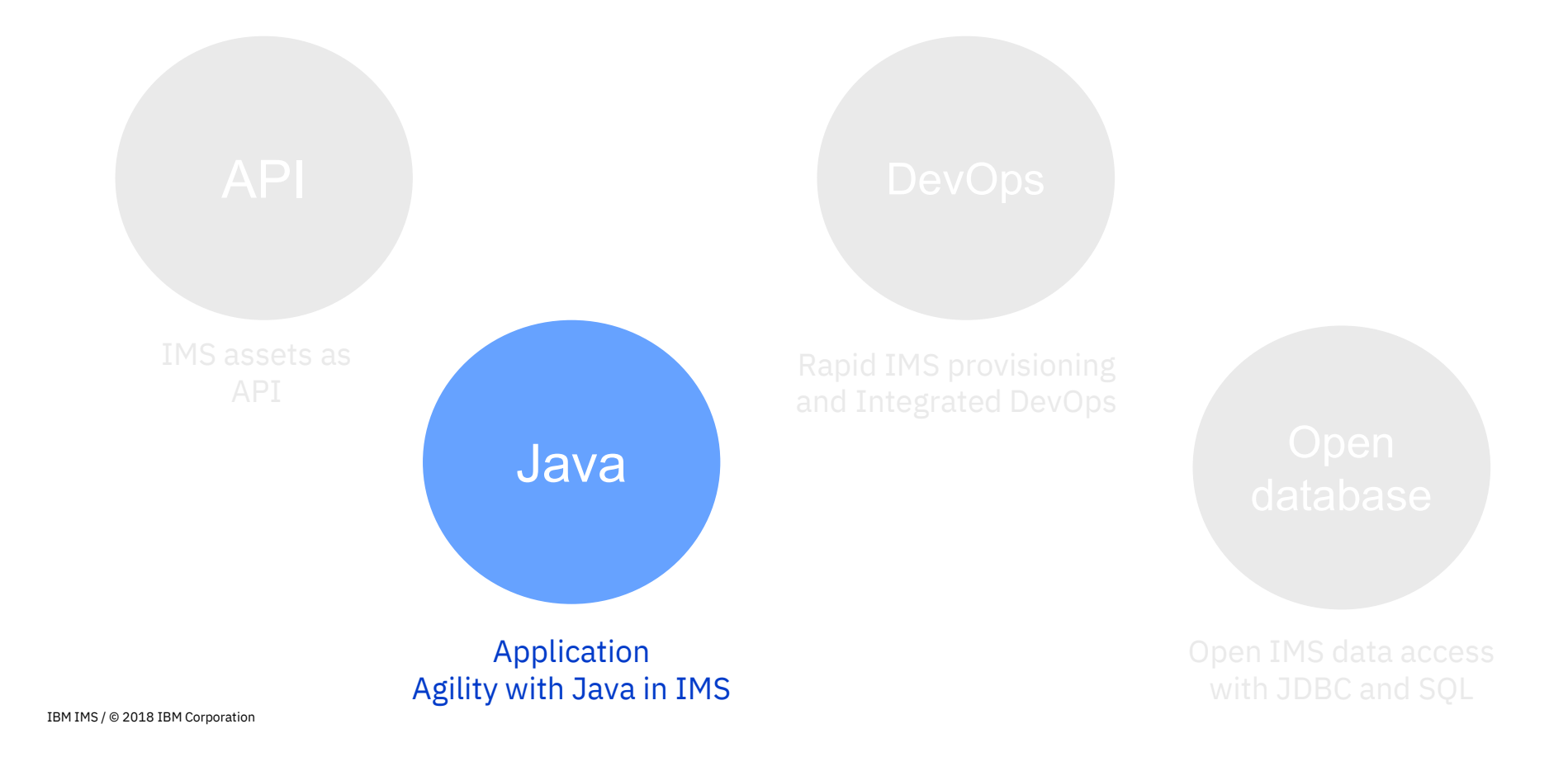

**Skills** are easy to find for Java and tools

Make your **IMS applications more** maintainable and cost-effective

DevOps ready for continuous integration with most enterprise DevOps pipeline

Top 3 reasons of transforming IMS with Java

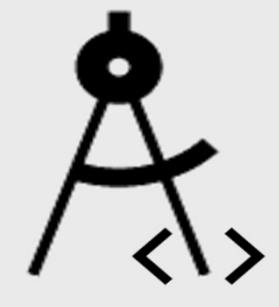

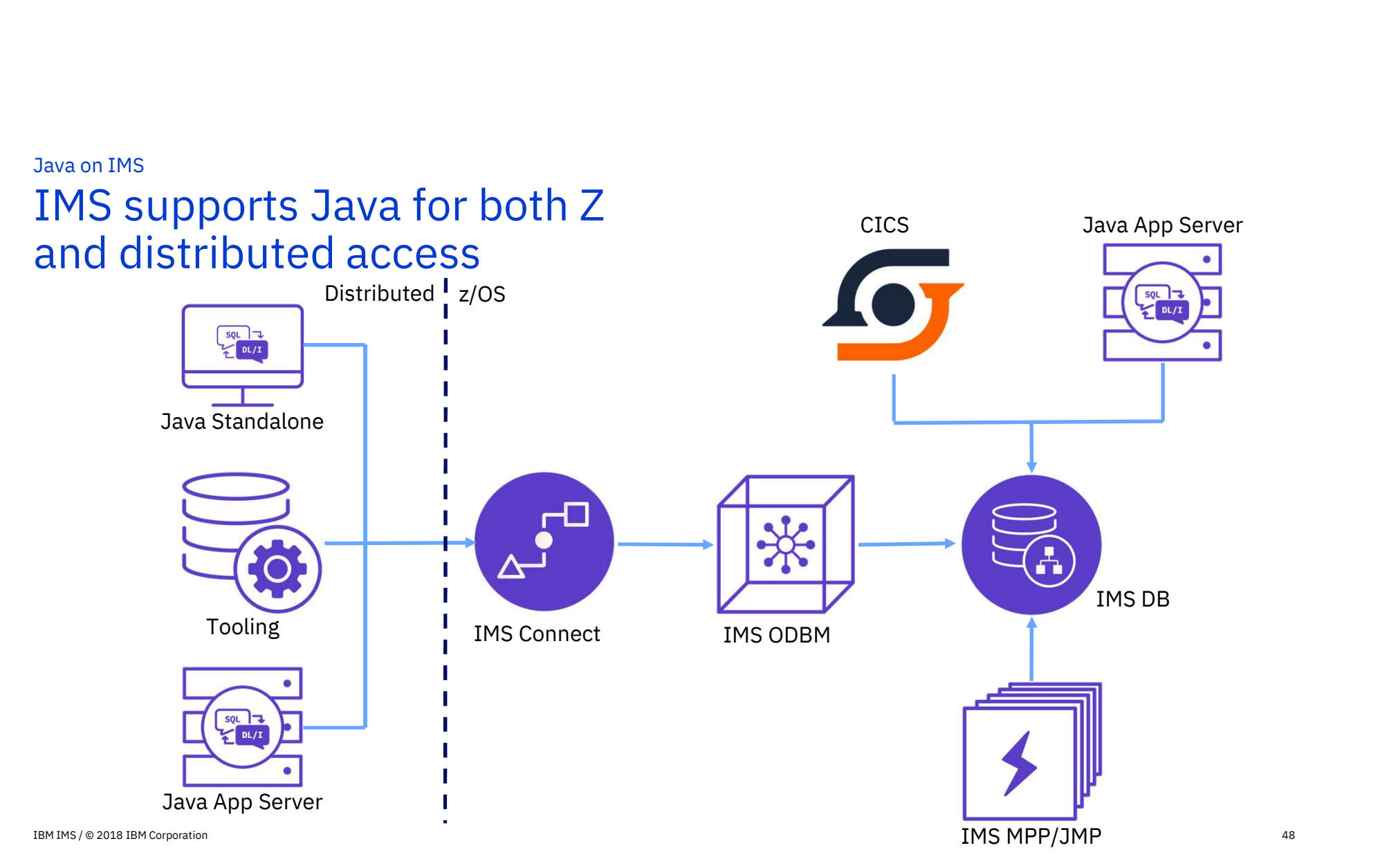

48

### Common IMS Transformation Patterns

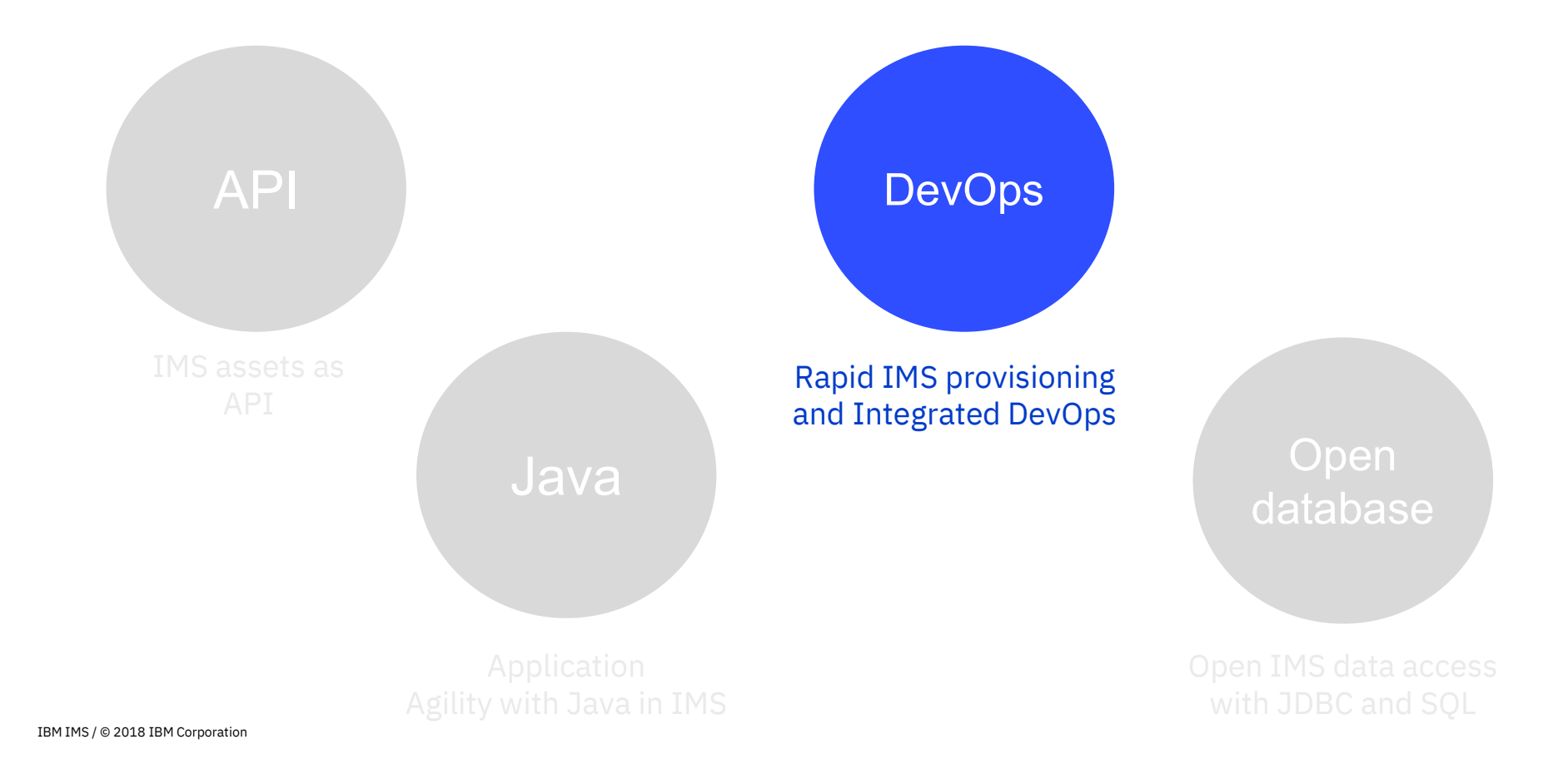

Continuous delivery and integration DevOps with mainframe assets

Enable Cloud-like provisioning and configuration with IMS

Top 3 reasons of transforming IMS with DevOps

Self-service application development and deployment with no mainframe skills

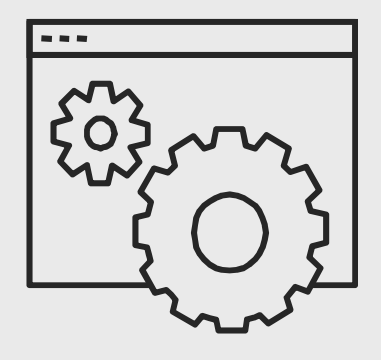

### Sample Java DevOps Pipeline

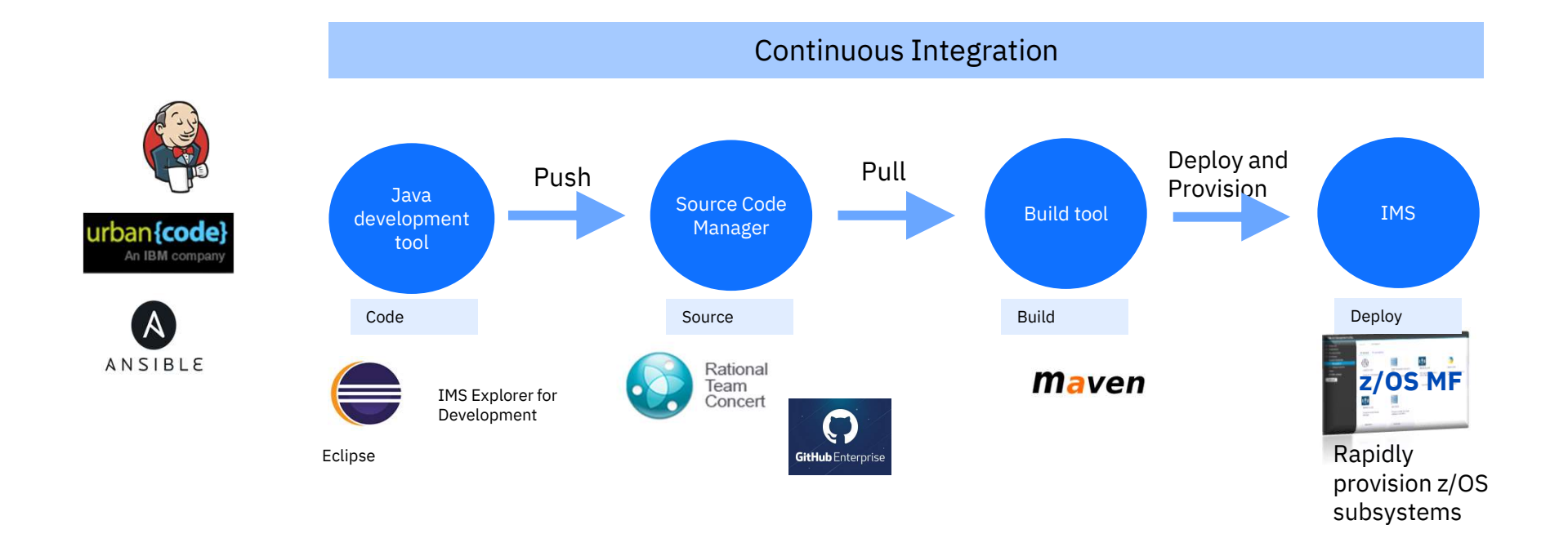

### Sample Jenkins Pipeline to deploy a Java application in IMS

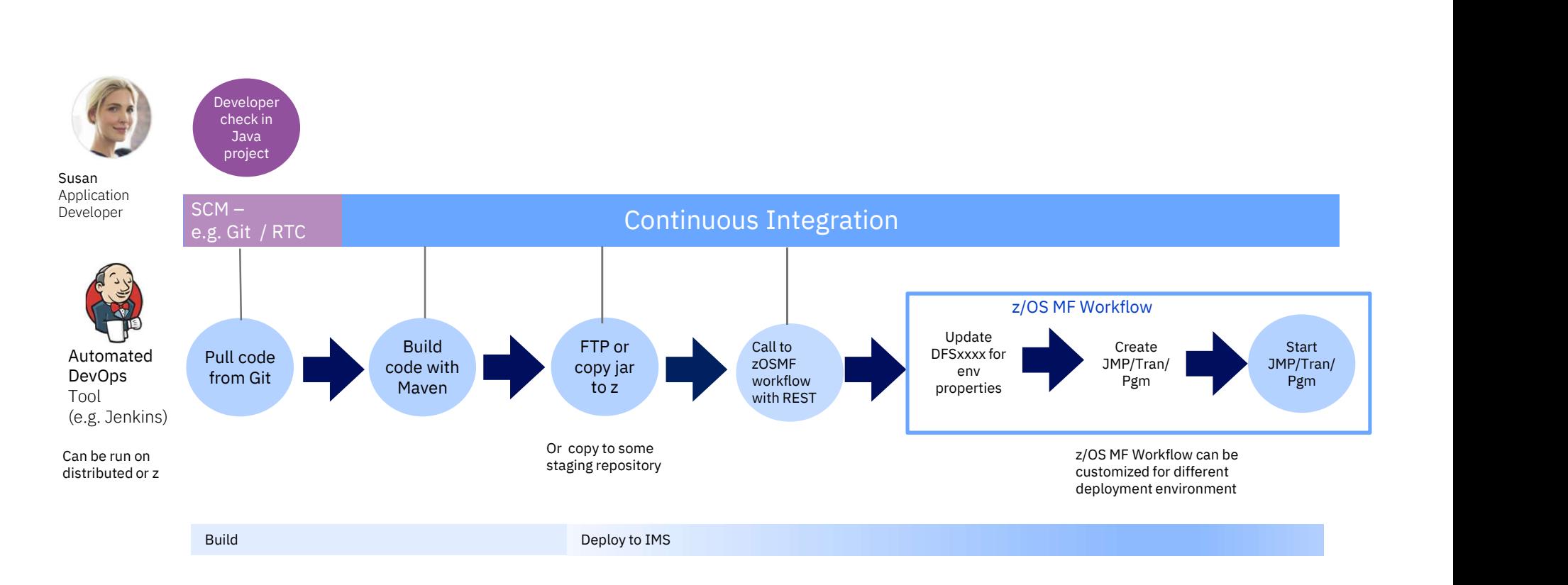

Make your **IMS data more** accessible

Instant data access with reduced latency and elimination of ETL

Abundant Java and SQL Skills and tools

Top 3 reasons for transforming IMS with Open Database

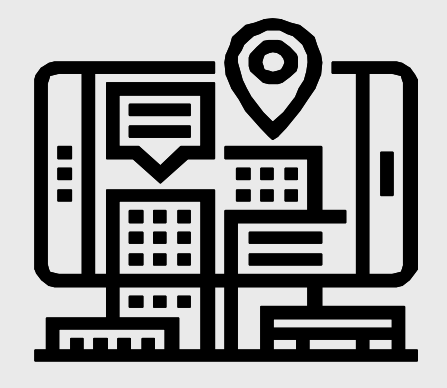

The nuts and bolts of IMS Open Database access

### The Open Database architecture

The following pieces are needed for distributed access: IMS Universal JDBC driver, IMS Connect, ODBM, SCI and IMS

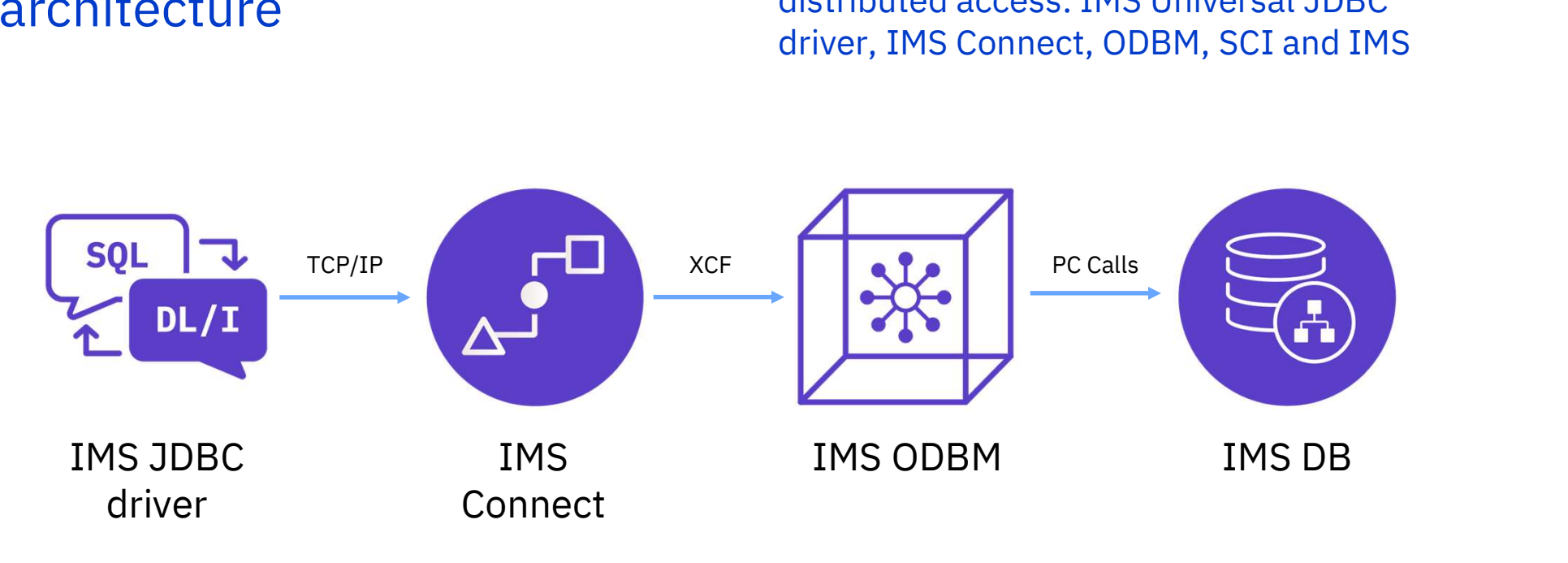

### Solution adoption kits

- API solution kit (http://ibm.biz/IMS\_API\_Economy\_Kit)
- Java solution kit (http://ibm.biz/JavaIMSKit)
- Open access solution adoption kit (http://ibm.biz/BdZWUT)
- Interactive exploration models

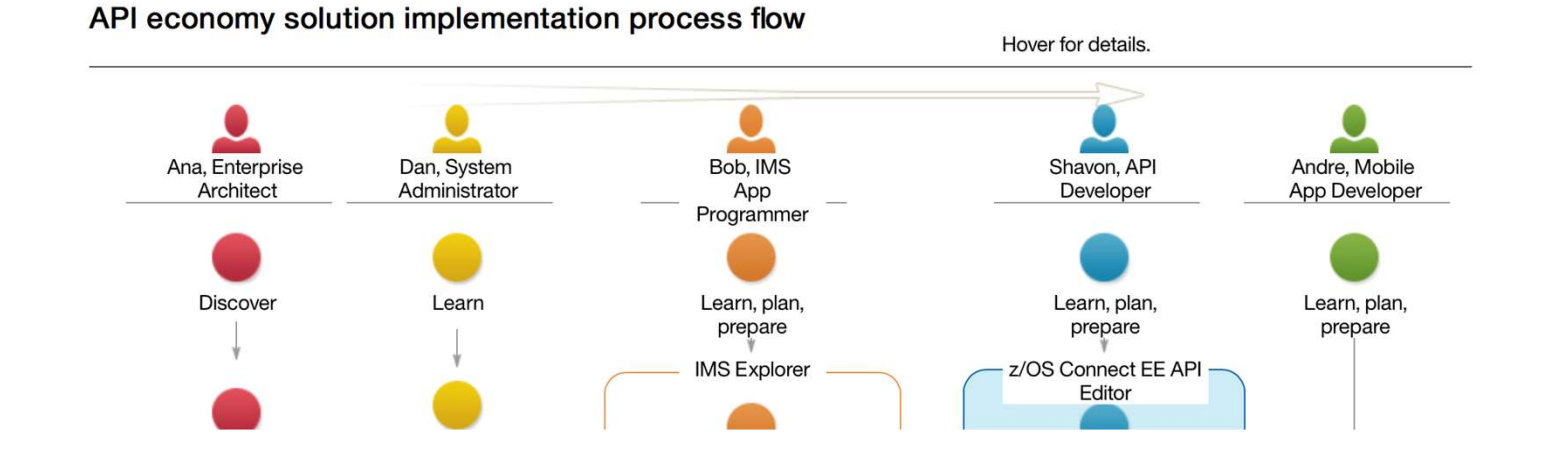

### IMS Open Access samples

### Open access solution adoption kit (with use case, documentation and sample code)

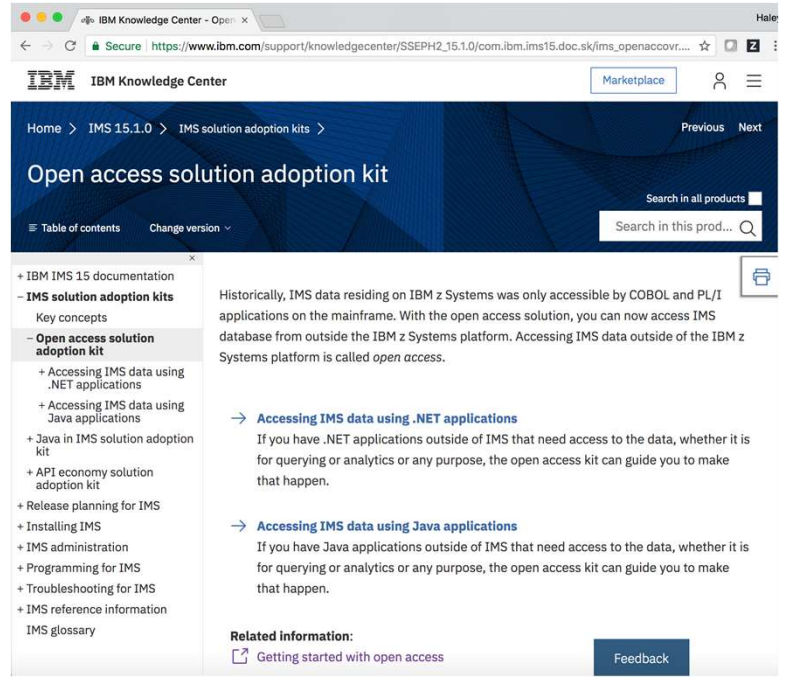

https://www.ibm.com/support/knowledgecenter/SSEPH2\_15.1.0/ com.ibm.ims15.doc.sk/ims\_openaccovr.htm

IBM IMS / © 2018 IBM Corporation

### IMS Sample GitHub

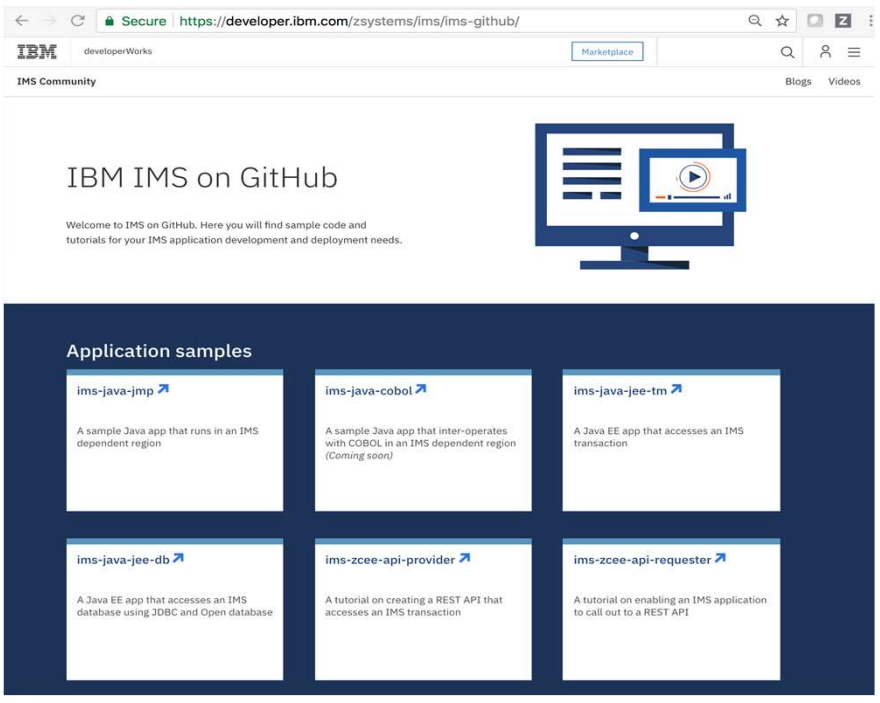

https://developer.ibm.com/zsystems/ims/ims-github/ https://github.com/imsdev

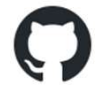

### IBM Z Trial Program

- Try the latest IBM z capabilities today
- No charge, on-demand environment
- No set up, no install
- Hands-on tutorials

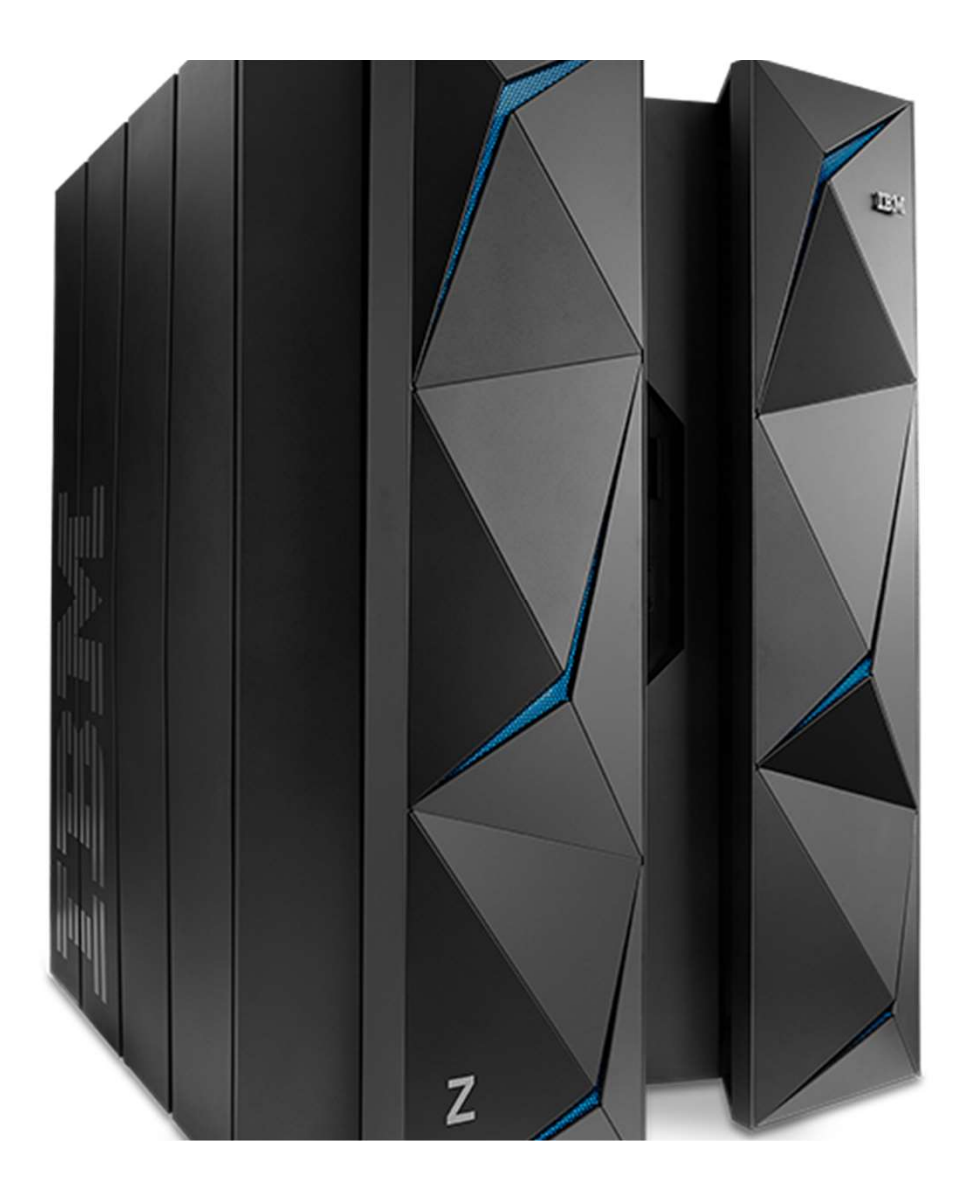

### Get your IBM Z trial environment

### Selected examples of available trials

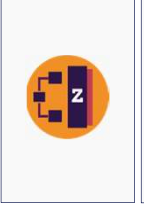

z/OS Connect Enterprise Edition

Create efficient and scalable RESTful APIs for mobile and cloud applications securely from your business critical applications residing on the mainframe.

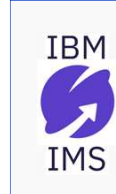

### Information Management System (IMS)

The most secure, highest performing and lowest cost hierarchical database management software for online transaction processing (OLTP).

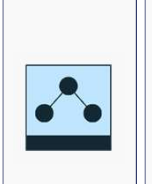

Application Discovery & Delivery Intelligence Application discovery tools are part of the software lifecycle management process; use them to leverage your time-tested code and to transform and support digital and hybrid cloud transformation.

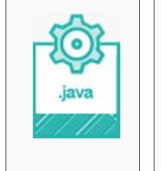

### OMEGAMON for JVM Monitoring

IBM OMEGAMON for JVM on z/OS provides resource level monitoring of all Java Virtual Machines on z/OS enabling visibility and insight into Java performance across subsystems.

### To see the full list of available trials:

https://www.ibm.com/it-infrastructure/z/resources/trial IBM IMS / © 2018 IBM Corporation

# **Because we** love what you build with what we build IBM IMS / © 2018 IBM Corporation

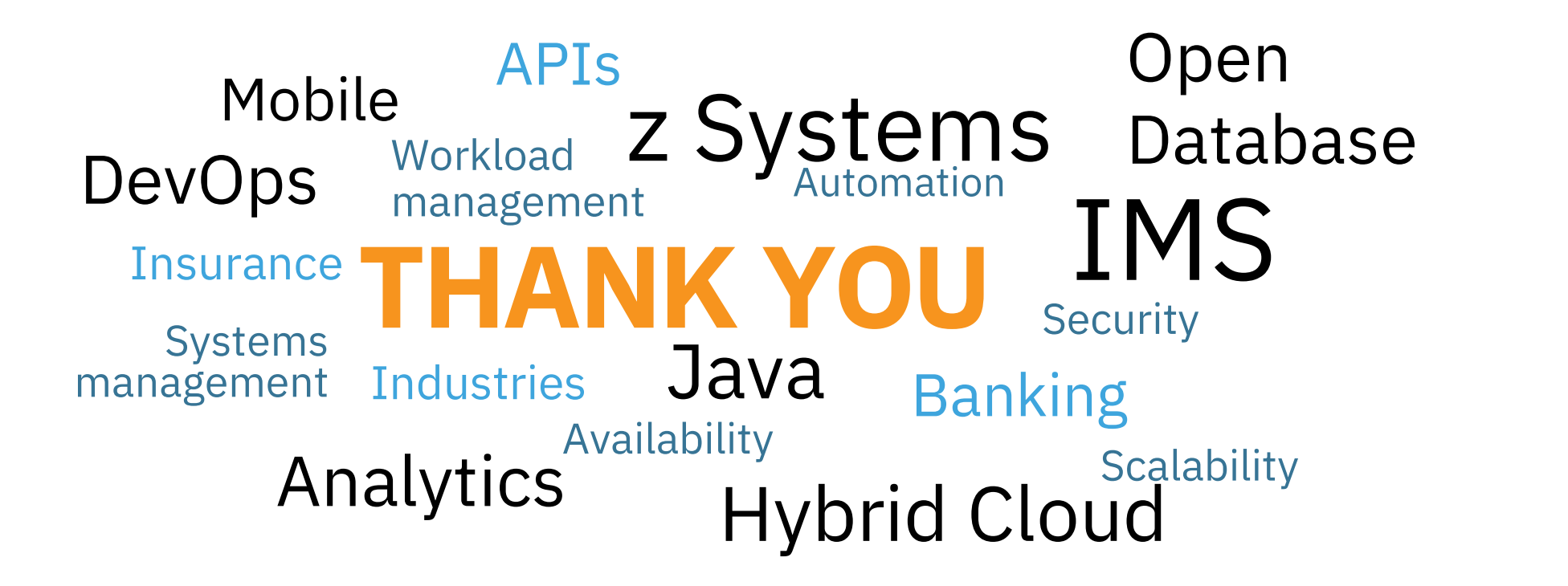

© 2017 IBM Corporation

### Reading Resources

- Breathing new life into crucial infrastructure
- KPMG CIO Survey 2017
- Paper "The Business Value of the Connected Mainframe for Digital Transformation"
- Economist article
- Deutsche Bank whitepaper
- Java solution kit
- API solution kit
- Open Access solution kit

### Notices and disclaimers

Notices and disclaimers<br>
© 2018 International Business Machines Corporation. No part of this Performance data corporation.<br>
Mocument may be reproduced or transmitted in any form without isolated environments<br>
written permi document may be reproduced or transmitted in any form without Notices and discla<br>
© 2018 International Business Machines C<br>
document may be reproduced or transmitte<br>
written permission from IBM.<br>
U.S. Government Users Restricted Rights<br>
disclosure restricted by GSA ADP Schedu Notices and disclaimers<br>
© 2018 International Business Machines Corporation. No part of this<br>
document may be reproduced or transmitted in any form without<br>
written permission from IBM.<br>
U.S. Government Users Restricted Ri **Notices and disclaimers**<br> **Example 2018** International Business Machines Corporation. No part of this<br>
document may be reproduced or transmitted in any form without<br>
written permission from IBM.<br> **U.S. Government Users Re** 

INOLICES dITU UISCIdIITIETS<br>
© 2018 International Business Machines Corporation. No part of this<br>
document may be reproduced or transmitted in any form without<br>
written permission from IBM.<br> **U.S. Government Users Restrict Comparison of the products of the matter of the document may be reproduced or transmitted in any form without** is the document mermission from IBM.<br> **U.S. Government Users Restricted Rights – use, duplication or** curves **Example 10** 2018 International Business Machines Corporation. No part of this collected endocument may be reproduced or transmitted in any form without isolated endow those written permission from IBM.<br> **U.S. Government U** @ 2018 International Business Machines Corporation. No part of this<br>document may be reproduced or transmitted in any form without<br>written permission from IBM.<br>**U.S. Government Users Restricted Rights – use, duplication or** responsibility to update this information. This document is distributed shall IBM be liable for any damage arising from the use of this information, including but not limited to, loss of data, business disclosure restricted by GSA ADP Schedule Contract with IBM.<br>
Information in these presentations (including information relating to<br>
products that have not yet been announced by IBM) has been reviewed<br>
for accuracy as of t Information in these presentations (including information relating to<br>products that have not yet been announced by IBM) has been reviewed<br>for accuracy as of the date of initial publication and could include<br>unintentional t under which they are provided. for accuracy as of the date of initial publication and could include<br>
unintentional technical or typographical errors. IBM shall have no<br> **Example 18.5"** without any warranty, either express or implied. In no event,<br>
shall unintentional technical or typographical errors. IBM shall have no<br> **Information in solument is distributed**<br> **Intervalue the new and may define the new and may have new and shall IBM be liable for any damage arising from** Shall IBM be liable for any damage arising from the use of this<br>
information, including but not limited to, loss of data, business<br>
interruption, loss of profit or loss of opportunity. IBM products and<br>
services are warran information, including but not limited to, loss of data, business<br>interruption, loss of profit or loss of opportunity. IBM products and<br>services are warranted per the terms and conditions of the agreements<br>under which they

installed. Regardless, our warranty terms apply."

Performance data contained herein was generally obtained in a controlled,<br>isolated environments. Customer examples are presented as illustrations of<br>how those Performance data contained herein was generally obtained in a controlled,<br>isolated environments. Customer examples are presented as illustrations of<br>how those<br>customers have used IBM products and the results they may have how those Performance data contained herein was generally obtained in a controlled<br>isolated environments. Customer examples are presented as illustrations of<br>how those<br>customers have used IBM products and the results they may have<br>a Performance data contained herein was generally obtained in a controlled,<br>isolated environments. Customer examples are presented as illustrations of<br>how those<br>customers have used IBM products and the results they may have<br> Performance data contained herein was gene<br>isolated environments. Customer examples are<br>how those<br>customers have used IBM products and the re<br>achieved. Actual performance, cost, savings o<br>operating environments may vary.<br>R Performance data contained herein was generally obtained in a controlled,<br>isolated environments. Customer examples are presented as illustrations of<br>how those<br>customers have used IBM products and the results they may have<br> Performance data contained herein was generally obtained in a controlled,<br>isolated environments. Customer examples are presented as illustrations of<br>how those<br>customers have used IBM products and the results they may have<br> Performance data contained herein was generally obtained in a controlled,<br>isolated environments. Customer examples are presented as illustrations of<br>how those<br>customers have used IBM products and the results they may have<br>

"as is" without any warranty, either express or implied. In no event. Workshops, sessions and associated materials may have been prepared by how those<br>customers have used IBM products and the results they may have<br>achieved. Actual performance, cost, savings or other results in other<br>operating environments may vary.<br>References in this document to IBM products, p customers have used IBM products and the results they may have<br>achieved. Actual performance, cost, savings or other results in other<br>operating environments may vary.<br>References in this document to IBM products, programs, o customers have used IBM products and the results they may have<br>achieved. Actual performance, cost, savings or other results in other<br>operating environments may vary.<br>References in this document to IBM products, programs, o achieved. Actual performance, cost, savings or other results in other<br>operating environments may vary.<br>References in this document to IBM products, programs, or services does<br>not imply that IBM intends to make such product operating environments may vary.<br>References in this document to IBM products, programs, or services does<br>not imply that IBM intends to make such products, programs or services<br>available in all countries in which IBM operat References in this document to IBM products, programs, or services does<br>not imply that IBM intends to make such products, programs or services<br>available in all countries in which IBM operates or does business.<br>Workshops, s

requirements and to obtain advice of competent legal counsel as to available in all countries in which IBM operates or does business.<br>Workshops, sessions and associated materials may have been prepared by<br>independent session speakers, and do not necessarily reflect the views of<br>IBM. All m requirements that may affect the customer's business and any actions the Workshops, sessions and associated materials may have been prepared by<br>independent session speakers, and do not necessarily reflect the views of<br>IBM. All materials and discussions are provided for informational purposes<br>on independent session speakers, and do not necessarily reflect the views of IBM. All materials and discussions are provided for informational purposes only, and are neither intended to, nor shall constitute legal or other gu IBM. All materials and discussions are providently, and are neither intended to, nor shall c guidance or advice to any individual participation.<br>It is the customer's responsibility to insure if requirements and to obtain a

### Notices and disclaimers continued

Notices and disclaimers<br>
Continued<br>
Information concerning non-IBM products was obtained from the<br>
suppliers of those products, their published announcements or other<br>
publicity available sources. IBM has not tested those Notices and disclaimers<br>
continued<br>
Information concerning non-IBM products was obtained from the<br>
suppliers of those products, their published announcements or other<br>
publicity available sources. IBM has not tested those Notices and disclaimers<br>
continued<br>
Information concerning non-IBM products was obtained from the<br>
suppliers of those products, their published announcements or other<br>
publicly available sources. IBM has not tested those p publication and cannot confirm the accuracy of performance, compatibility or any other claims related to non-IBM **NOTICES AND DISCIAIMETS**<br> **CONTINUED**<br>
Information concerning non-IBM products was obtained from the<br>
suppliers of those products, their published announcements or other<br>
publicity available sources. IBM has not tested th CONTINUED<br>
Information concerning non-IBM products was obtained from the<br>
suppliers of those products, their published announcements or other<br>
publicly available sources. IBM has not tested those products about this<br>
produ **CONTINUEC**<br>
Information concerning non-IBM products was obtained from the<br>
suppliers of those products, their published announcements or other<br>
publicity available sources. IBM has not tested those products about this<br>
pu **COTTLITTICE OF**<br>Information concerning non-IBM products was obtained from the<br>suppliers of those products, their published announcements or other<br>publication and cannot confirm the accuracy of performance,<br>compatibility o all warranties, expressed or implied, including but not limited to, the implied warranties of merchantability and fitness for a purpose. publicly available sources. IBM has not tested those products about this<br>publication and cannot confirm the accuracy of performance,<br>compatibility or any other claims related to non-IBM<br>products should be<br>addressed to the publication and cannot confirm the accuracy of performance,<br>compatibility or any other claims related to non-IBM<br>products .Questions on the capabilities of non-IBM products should be<br>addressed to the suppliers of those pro compatibility or any other claims related to non-IBM<br>products. Questions on the capabilities of non-IBM products should be<br>addressed to the suppliers of those products. IBM does not warrant the<br>quality of any third-party p

IBM, the IBM logo, ibm.com and [names of other referenced IBM products and services used in the presentation] are trademarks of International Business Machines Corporation, registered in many jurisdictions worldwide. Other product and service names might IBM, the IBM logo, ibm.com and [names of other referenced IBM<br>products and services used in the presentation] are trademarks of<br>International Business Machines Corporation, registered in many<br>jurisdictions worldwide. Other IBM, the IBM logo, ibm.com and [names of other referenced IBM<br>products and services used in the presentation] are trademarks of<br>International Business Machines Corporation, registered in many<br>jurisdictions worldwide. Other information" at: www.ibm.com/legal/copytrade.shtml.

.